# **[MS-ESREST]: Excel Services REST Protocol Specification**

#### **Intellectual Property Rights Notice for Open Specifications Documentation**

- **Technical Documentation.** Microsoft publishes Open Specifications documentation for protocols, file formats, languages, standards as well as overviews of the interaction among each of these technologies.
- **Copyrights.** This documentation is covered by Microsoft copyrights. Regardless of any other terms that are contained in the terms of use for the Microsoft website that hosts this documentation, you may make copies of it in order to develop implementations of the technologies described in the Open Specifications and may distribute portions of it in your implementations using these technologies or your documentation as necessary to properly document the implementation. You may also distribute in your implementation, with or without modification, any schema, IDL's, or code samples that are included in the documentation. This permission also applies to any documents that are referenced in the Open Specifications. Intellectual Property Rights Notice for Open Specifications Documentation<br>
Technical Documentation, Nicrosoft publishes Coan-Specifications concretes of the [in](http://go.microsoft.com/fwlink/?LinkId=214445)teraction after<br>
previously, for signals, startingly, startingl
	- **No Trade Secrets.** Microsoft does not claim any trade secret rights in this documentation.
	- **Patents.** Microsoft has patents that may cover your implementations of the technologies described in the Open Specifications. Neither this notice nor Microsoft's delivery of the documentation grants any licenses under those or any other Microsoft patents. However, a given Open Specification may be covered by Microsoft Open Specification Promise or the Community Promise. If you would prefer a written license, or if the technologies described in the Open Specifications are not covered by the Open Specifications Promise or Community Promise, as applicable, patent licenses are available by contacting iplg@microsoft.com.
	- **Trademarks.** The names of companies and products contained in this documentation may be covered by trademarks or similar intellectual property rights. This notice does not grant any licenses under those rights.
	- **Fictitious Names.** The example companies, organizations, products, domain names, e-mail addresses, logos, people, places, and events depicted in this documentation are fictitious. No association with any real company, organization, product, domain name, email address, logo, person, place, or event is intended or should be inferred.

**Reservation of Rights.** All other rights are reserved, and this notice does not grant any rights other than specifically described above, whether by implication, estoppel, or otherwise.

**Tools.** The Open Specifications do not require the use of Microsoft programming tools or programming environments in order for you to develop an implementation. If you have access to Microsoft programming tools and environments you are free to take advantage of them. Certain Open Specifications are intended for use in conjunction with publicly available standard specifications and network programming art, and assumes that the reader either is familiar with the aforementioned material or has immediate access to it.

**Preliminary Documentation.** This Open Specification provides documentation for past and current releases and/or for the pre-release (beta) version of this technology. This Open Specification is final

*[MS-ESREST] — v20120630 Excel Services REST Protocol Specification* 

 *Copyright © 2012 Microsoft Corporation.* 

 *Release: July 16, 2012* 

documentation for past or current releases as specifically noted in the document, as applicable; it is preliminary documentation for the pre-release (beta) versions. Microsoft will release final documentation in connection with the commercial release of the updated or new version of this technology. As the documentation may change between this preliminary version and the final version of this technology, there are risks in relying on preliminary documentation. To the extent that you incur additional development obligations or any other costs as a result of relying on this preliminary documentation, you do so at your own risk.

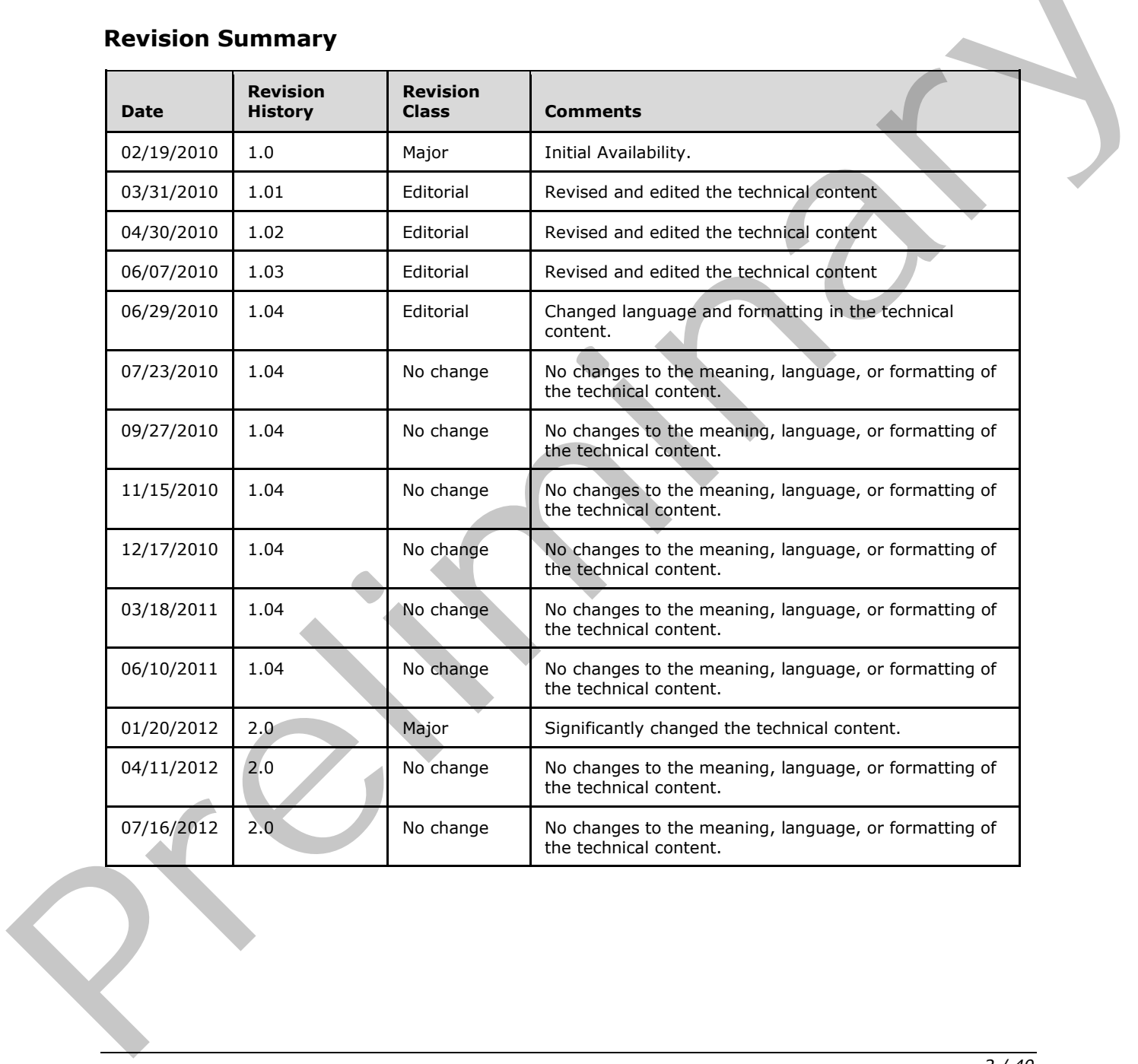

## **Revision Summary**

*[MS-ESREST] — v20120630 Excel Services REST Protocol Specification* 

 *Copyright © 2012 Microsoft Corporation.* 

# **Table of Contents**

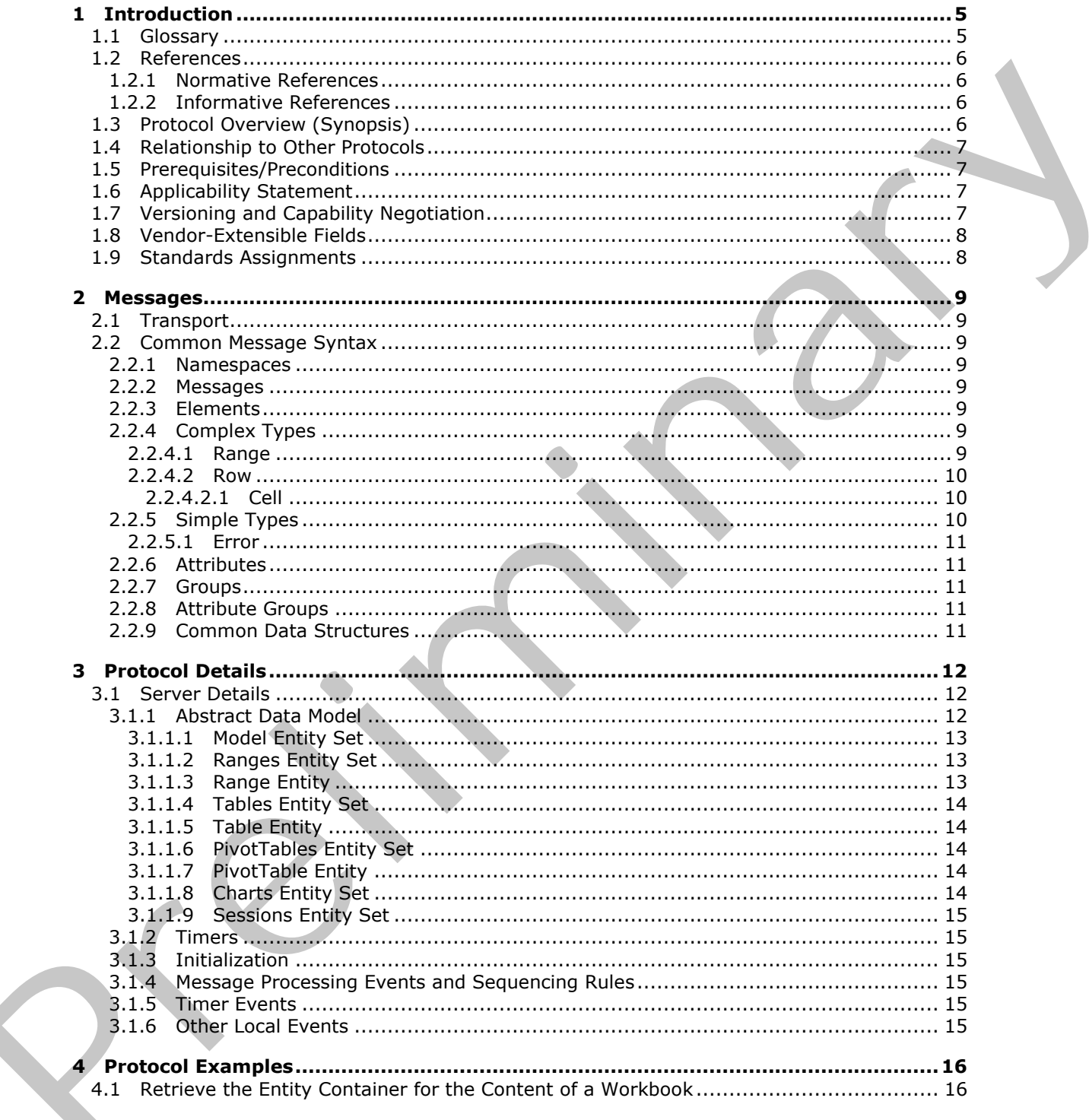

[MS-ESREST] — v20120630<br>Excel Services REST Protocol Specification

Copyright © 2012 Microsoft Corporation.

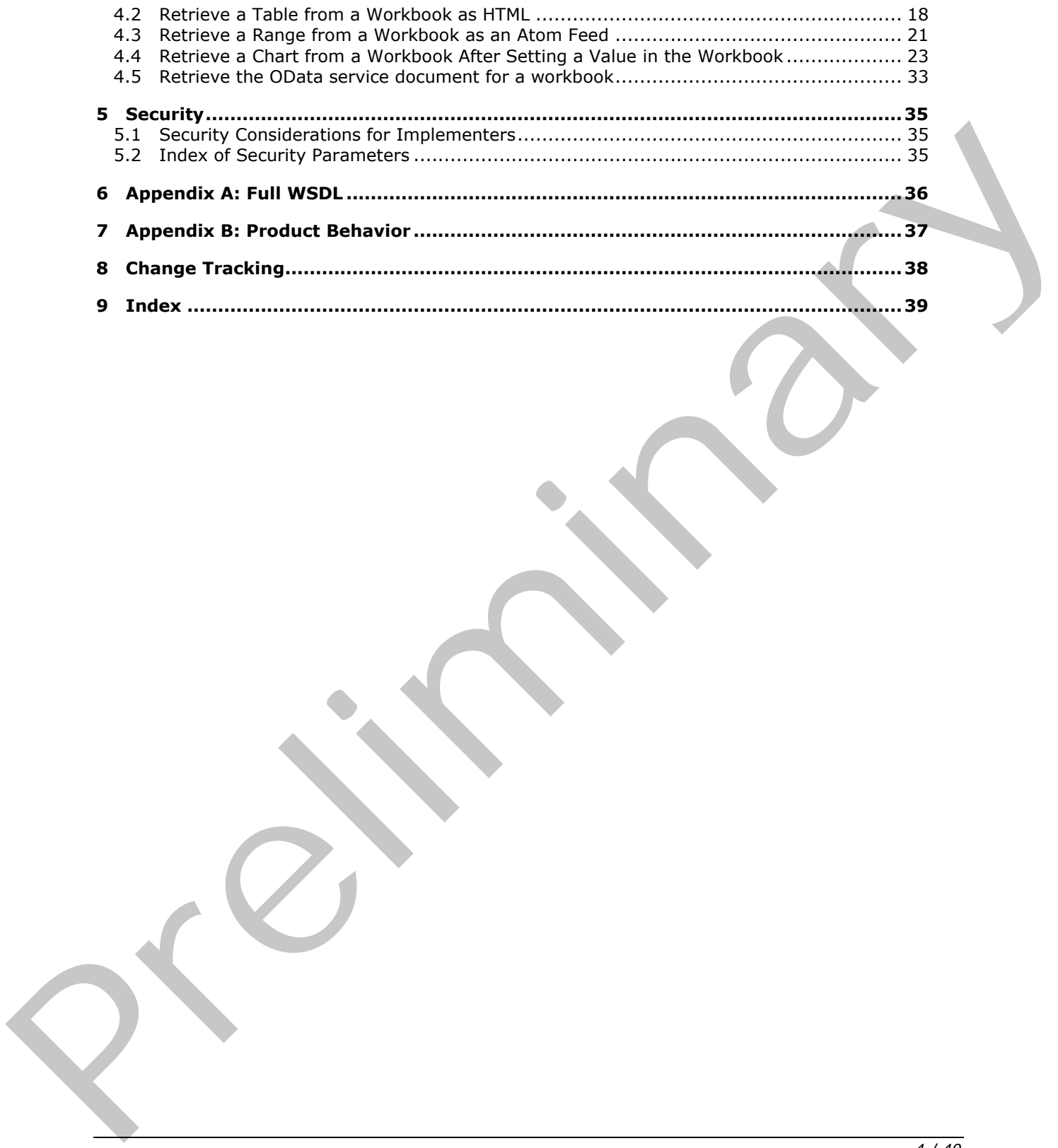

 *Copyright © 2012 Microsoft Corporation.* 

 *Release: July 16, 2012* 

# <span id="page-4-0"></span>**1 Introduction**

<span id="page-4-5"></span>This document specifies the Excel Services REST Protocol extensions to the Atom Publishing Protocol (AtomPub) [\[RFC5023\]](http://go.microsoft.com/fwlink/?LinkId=114658) and its extensions specified in the Open Data Protocol (ODATA) Specification [\[MS-ODATA\].](%5bMS-ODATA%5d.pdf)

The extensions specified in this document enable applications to expose spreadsheet data, using common Web technologies, as a data service that can be consumed by clients within corporate networks and across the Internet.

Sections 1.8, 2, and 3 of this specification are normative and can contain the terms MAY, SHQULD, MUST, MUST NOT, and SHOULD NOT as defined in RFC 2119. Sections 1.5 and 1.9 are also normative but cannot contain those terms. All other sections and examples in this specification are informative.

#### <span id="page-4-1"></span>**1.1 Glossary**

<span id="page-4-4"></span>The following terms are defined in [MS-OFCGLOS]:

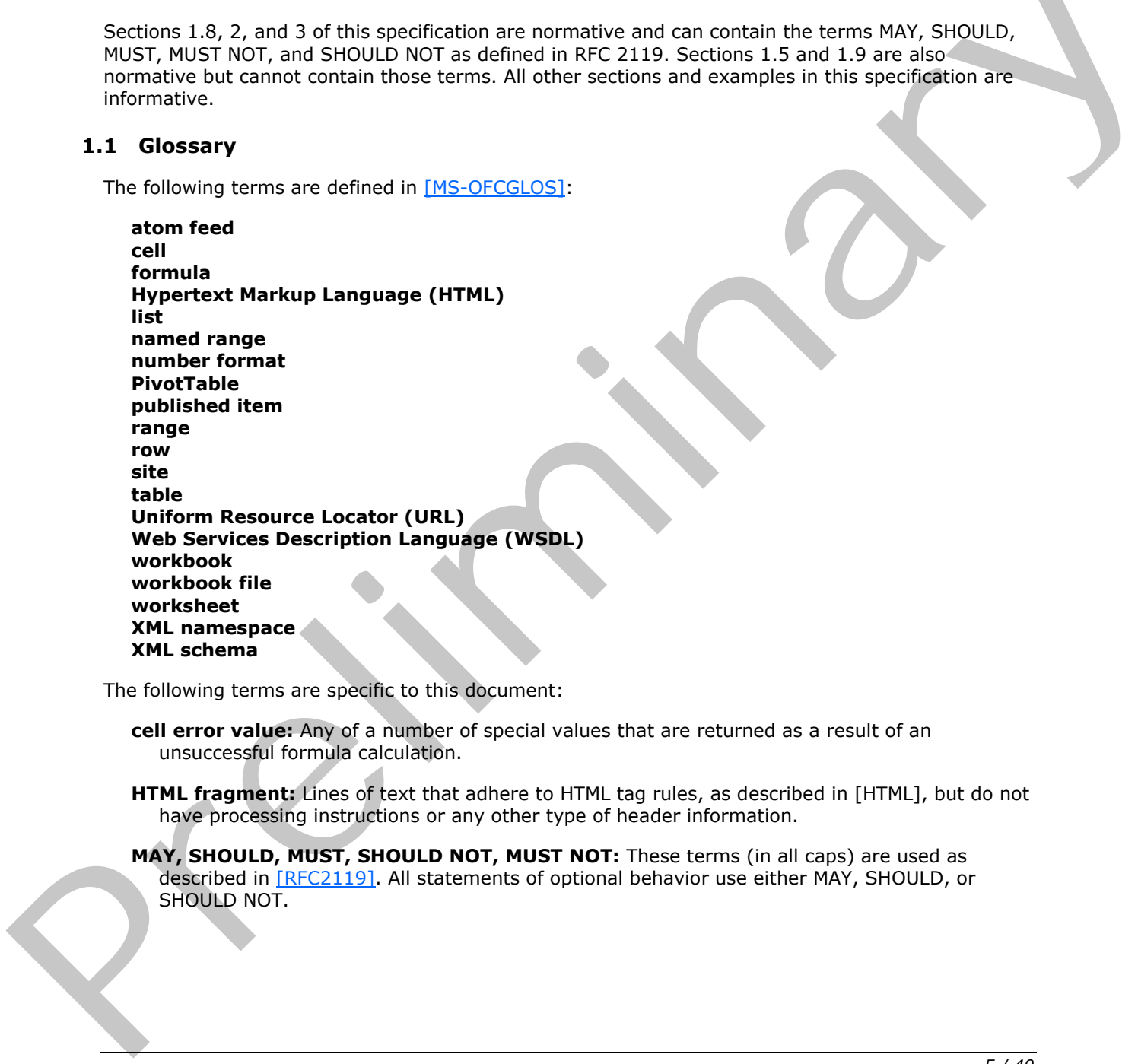

The following terms are specific to this document:

<span id="page-4-2"></span>**cell error value:** Any of a number of special values that are returned as a result of an unsuccessful formula calculation.

<span id="page-4-3"></span>**HTML fragment:** Lines of text that adhere to HTML tag rules, as described in [HTML], but do not have processing instructions or any other type of header information.

**MAY, SHOULD, MUST, SHOULD NOT, MUST NOT:** These terms (in all caps) are used as described in [RFC2119]. All statements of optional behavior use either MAY, SHOULD, or SHOULD NOT.

*[MS-ESREST] — v20120630 Excel Services REST Protocol Specification* 

 *Copyright © 2012 Microsoft Corporation.* 

## <span id="page-5-0"></span>**1.2 References**

<span id="page-5-7"></span>References to Microsoft Open Specifications documentation do not include a publishing year because links are to the latest version of the technical documents, which are updated frequently. References to other documents include a publishing year when one is available.

## <span id="page-5-1"></span>**1.2.1 Normative References**

<span id="page-5-5"></span>We conduct frequent surveys of the normative references to assure their continued availability. If you have any issue with finding a normative reference, please contact [dochelp@microsoft.com.](mailto:dochelp@microsoft.com) We will assist you in finding the relevant information. Please check the archive site, http://msdn2.microsoft.com/en-us/library/E4BD6494-06AD-4aed-9823-445E921C9624, as an additional source.

[MC-CSDL] Microsoft Corporation, "Conceptual Schema Definition File Format".

[MS-ODATA] Microsoft Corporation, "Open Data Protocol (OData) Specification".

[RFC2119] Bradner, S., "Key words for use in RFCs to Indicate Requirement Levels", BCP 14, RFC 2119, March 1997, http://www.rfc-editor.org/rfc/rfc2119.txt

[RFC2616] Fielding, R., Gettys, J., Mogul, J., et al., "Hypertext Transfer Protocol -- HTTP/1.1", RFC 2616, June 1999, http://www.ietf.org/rfc/rfc2616.txt

[RFC4287] Nottingham, M., and Sayre, E.R., "The Atom Syndication Format", RFC 4287, December 2005, http://www.ietf.org/rfc/rfc4287.txt

[WSDL] Christensen, E., Curbera, F., Meredith, G., and Weerawarana, S., "Web Services Description Language (WSDL) 1.1", W3C Note, March 2001, http://www.w3.org/TR/2001/NOTE-wsdl-20010315

[XMLNS] Bray, T., Hollander, D., Layman, A., et al., Eds., "Namespaces in XML 1.0 (Third Edition)", W3C Recommendation, December 2009, http://www.w3.org/TR/2009/REC-xml-names-20091208/

[XMLSCHEMA1] Thompson, H.S., Ed., Beech, D., Ed., Maloney, M., Ed., and Mendelsohn, N., Ed., "XML Schema Part 1: Structures", W3C Recommendation, May 2001, http://www.w3.org/TR/2001/REC-xmlschema-1-20010502/

[XMLSCHEMA2] Biron, P.V., Ed. and Malhotra, A., Ed., "XML Schema Part 2: Datatypes", W3C Recommendation, May 2001, http://www.w3.org/TR/2001/REC-xmlschema-2-20010502/

#### <span id="page-5-2"></span>**1.2.2 Informative References**

<span id="page-5-4"></span>[MS-OFCGLOS] Microsoft Corporation, "Microsoft Office Master Glossary".

[RFC2818] Rescorla, E., "HTTP Over TLS", RFC 2818, May 2000, http://www.ietf.org/rfc/rfc2818.txt

<span id="page-5-6"></span>[RFC5023] Gregorio, J. Ed., and de hOra, B., Ed., "The Atom Publishing Protocol", RFC 5023, October 2007, http://www.ietf.org/rfc/rfc5023.txt

#### <span id="page-5-3"></span>**1.3 Protocol Overview (Synopsis)**

This protocol enables protocol clients to access information stored in **workbooks** maintained by a protocol server using common Web technologies. Various types of resources within spreadsheets can be retrieved, such as **ranges**, **tables**, charts, and **PivotTable** reports. The information returned by the protocol can be in one of several formats, such as **HTML**, image, and as an **Atom feed**. This protocol client also allows for values to be inserted into cells of the workbook. will have any issue awith Inding a numeric [re](http://go.microsoft.com/fwlink/?LinkId=140880)ference, places content dia[li](http://go.microsoft.com/fwlink/?LinkId=90610)nations are a<br>single to [m](http://go.microsoft.com/fwlink/?LinkId=90608)ove and content of the relationship of the state of the state of<br>and form and source. The movement of the movement of the

*[MS-ESREST] — v20120630 Excel Services REST Protocol Specification* 

 *Copyright © 2012 Microsoft Corporation.* 

A typical scenario for using this protocol is a custom application where workbook data is used as a data source that is connected to other processes that act on that data, such as displaying it in a novel way or taking specific action based on the contents of that data. Another typical scenario for this protocol is in embedding of workbook data into applications that support common Web standards.

## <span id="page-6-0"></span>**1.4 Relationship to Other Protocols**

<span id="page-6-7"></span>This protocol uses the AtomPub messaging protocol for formatting requests and responses as described in [RFC5023] and URI and Payload extensions to the AtomPub protocol as described in [MS-ODATA]. It transmits these messages using the HTTP protocol as described in [RFC2616] or the HTTPS protocol as described in [RFC2818].

The following diagram shows the underlying messaging and transport stack that the protocol uses:

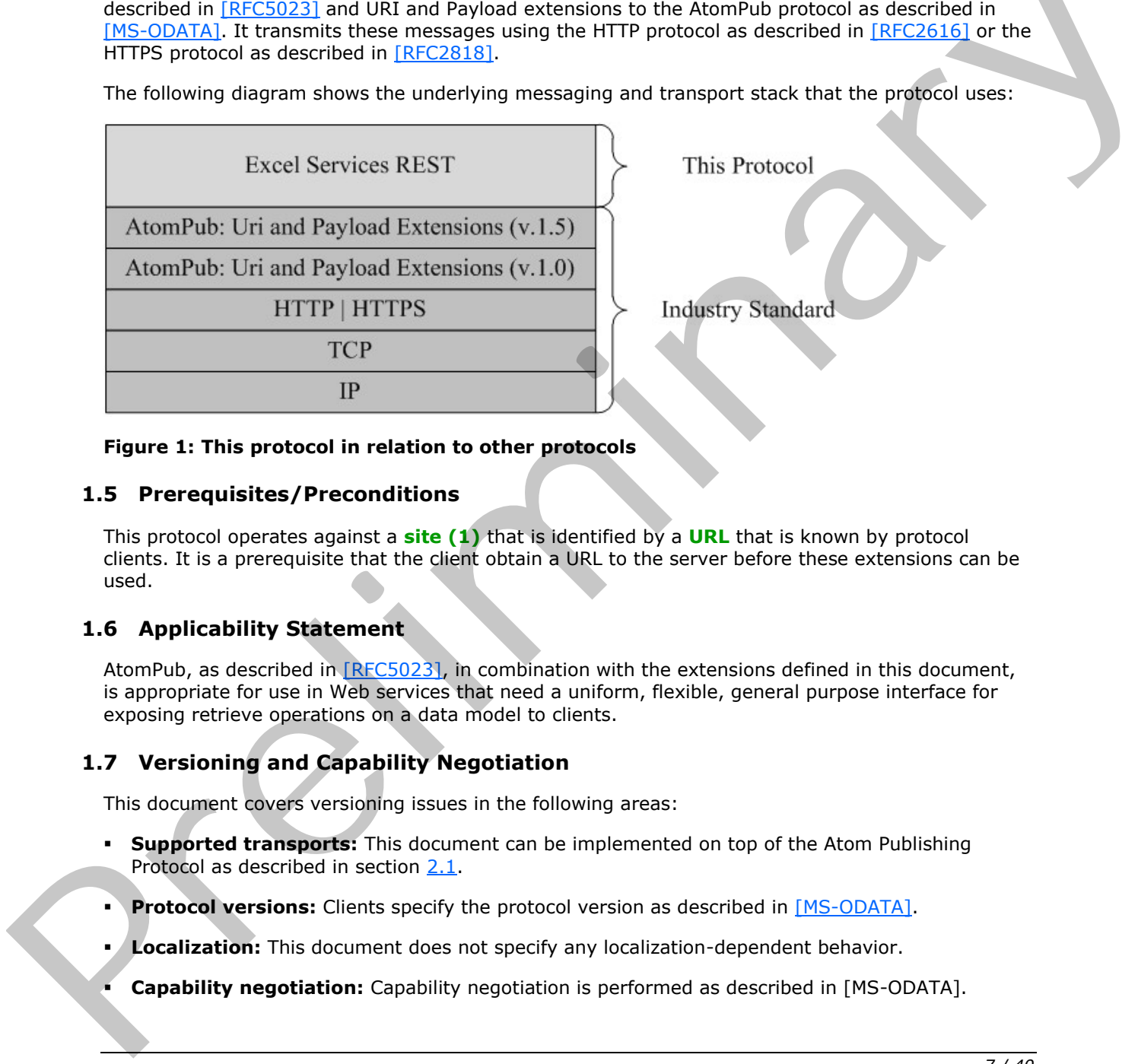

#### <span id="page-6-6"></span>**Figure 1: This protocol in relation to other protocols**

#### <span id="page-6-1"></span>**1.5 Prerequisites/Preconditions**

This protocol operates against a **site (1)** that is identified by a **URL** that is known by protocol clients. It is a prerequisite that the client obtain a URL to the server before these extensions can be used.

## <span id="page-6-2"></span>**1.6 Applicability Statement**

<span id="page-6-4"></span>AtomPub, as described in [RFC5023], in combination with the extensions defined in this document, is appropriate for use in Web services that need a uniform, flexible, general purpose interface for exposing retrieve operations on a data model to clients.

#### <span id="page-6-3"></span>**1.7 Versioning and Capability Negotiation**

<span id="page-6-5"></span>This document covers versioning issues in the following areas:

- **Supported transports:** This document can be implemented on top of the Atom Publishing Protocol as described in section 2.1.
- **Protocol versions:** Clients specify the protocol version as described in [MS-ODATA].
- **Localization:** This document does not specify any localization-dependent behavior.
- **Capability negotiation:** Capability negotiation is performed as described in [MS-ODATA].

*[MS-ESREST] — v20120630 Excel Services REST Protocol Specification* 

 *Copyright © 2012 Microsoft Corporation.* 

## <span id="page-7-0"></span>**1.8 Vendor-Extensible Fields**

<span id="page-7-3"></span><span id="page-7-2"></span>None.

#### <span id="page-7-1"></span>**1.9 Standards Assignments**

None.

*[MS-ESREST] — v20120630 Excel Services REST Protocol Specification* 

 *Copyright © 2012 Microsoft Corporation.* 

 *Release: July 16, 2012* 

*8 / 40* Preliminary 1997

## <span id="page-8-0"></span>**2 Messages**

## <span id="page-8-1"></span>**2.1 Transport**

<span id="page-8-14"></span><span id="page-8-8"></span>No new transports are required except for those specified in [\[MS-ODATA\]](%5bMS-ODATA%5d.pdf) section 2.1.

## <span id="page-8-2"></span>**2.2 Common Message Syntax**

This section contains common definitions that are used by this protocol. The syntax of the definitions uses **XML schema**, as specified in [XMLSCHEMA1] and [XMLSCHEMA2], and **WSDL**, as specified in [WSDL].

#### <span id="page-8-3"></span>**2.2.1 Namespaces**

<span id="page-8-13"></span>This specification defines and references various **XML namespaces** by using the mechanisms specified in [XMLNS]. Although this specification associates a specific XML namespace prefix for each XML namespace that is used, the choice of any particular XML namespace prefix is implementationspecific and not significant for interoperability.

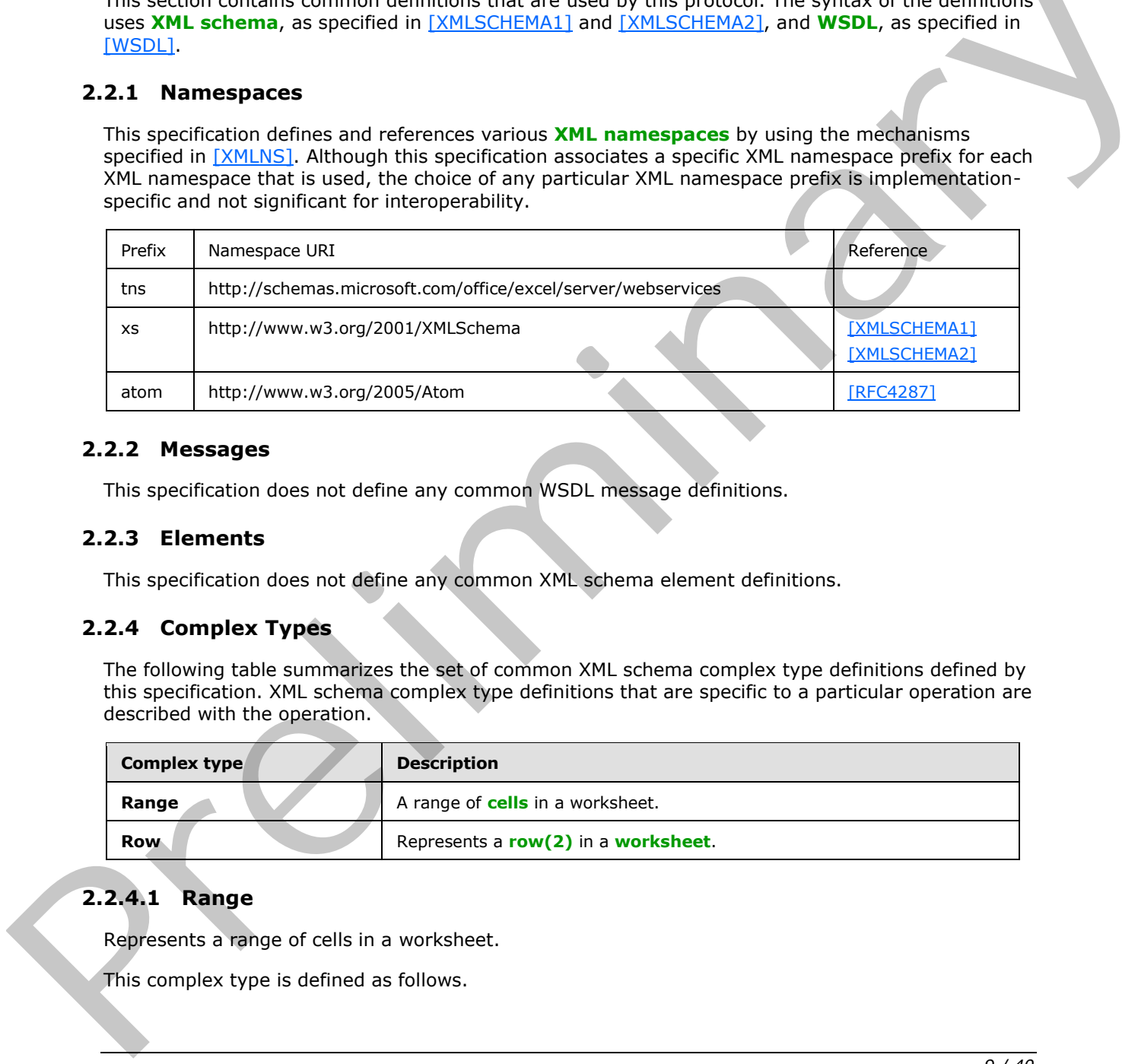

#### <span id="page-8-4"></span>**2.2.2 Messages**

<span id="page-8-12"></span><span id="page-8-11"></span>This specification does not define any common WSDL message definitions.

#### <span id="page-8-5"></span>**2.2.3 Elements**

<span id="page-8-10"></span>This specification does not define any common XML schema element definitions.

## <span id="page-8-6"></span>**2.2.4 Complex Types**

The following table summarizes the set of common XML schema complex type definitions defined by this specification. XML schema complex type definitions that are specific to a particular operation are described with the operation.

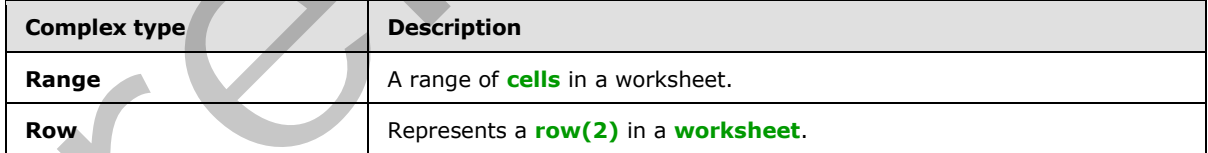

## <span id="page-8-7"></span>**2.2.4.1 Range**

<span id="page-8-9"></span>Represents a range of cells in a worksheet.

This complex type is defined as follows.

*[MS-ESREST] — v20120630 Excel Services REST Protocol Specification* 

 *Copyright © 2012 Microsoft Corporation.* 

```
<xs:complexType name="Range">
         <xs:element name="row" type="Row" minOccurs="0" maxOccurs="unbounded"/>
         <xs:attribute name="name" type=" string" use="required"/>
</xs:complexType>
```
**row:** Represents a row (2) from the spreadsheet.

<span id="page-9-3"></span>**name:** Contains the name of the range.

#### <span id="page-9-0"></span>**2.2.4.2 Row**

Represents a row(2) in a worksheet.

This complex type is defined as follows.

```
<xs:complexType name="Row">
       <xs:element name="c" type="Cell" minOccurs="0" maxOccurs="unbounded"/>
</xs:complexType>
```
**c:** Represents a cell in the worksheet. The number of **c** elements inside a **row** element MUST be the same for all **row** elements inside the same **range** element.

#### <span id="page-9-1"></span>**2.2.4.2.1 Cell**

Represents a cell in a worksheet.

This complex type is defined as follows.

```
<xs:complexType name="Cell">
        <xs:element name="fv" xsi-type="xs:string" minOccurs="0" maxOccurs="1"/>
        <xs:element name="v" xsi-type= "xs:anyType" minOccurs="0" maxOccurs="1"/>
</xs:complexType>
```
**fv:** Represents a cell formatted using a **number format** according to how the worksheet cell is number formatted in the workbook value in a cell. If the **v** element is present and the **xsi-type** attribute on it is set to "string" then this element MUST NOT be present. MUST NOT be present if the cell is empty. 2.2.4.2 Row<br>
Represents a row(2) in a worksheet.<br>
This complex type is defined as follows.<br>
This complex type is defined as follows.<br>
Concernent and the morehologic Presentation of a complex content in the set of the conc

**v:** Represents the value of the cell. The **xsi-type** attribute MUST be set to either "double" (as the default), "Boolean", "String" or "Error". MUST be present if the cell is not empty.

#### <span id="page-9-2"></span>**2.2.5 Simple Types**

<span id="page-9-4"></span>The following table summarizes the set of common XML schema simple type definitions defined by this specification. XML schema simple type definitions that are specific to a particular operation are described with the operation.

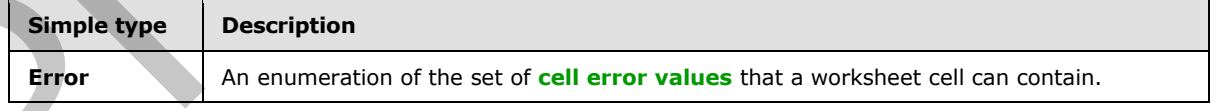

*[MS-ESREST] — v20120630 Excel Services REST Protocol Specification* 

 *Copyright © 2012 Microsoft Corporation.* 

## <span id="page-10-0"></span>**2.2.5.1 Error**

<span id="page-10-8"></span>The **Error** type is an enumeration of the set of cell error values that a worksheet cell can contain.

This simple type is defined as follows.

```
<xs:simpleType name="Error">
  <xs:restriction base="xs:string">
     <xs:enumeration value="Div0"/>
    <xs:enumeration value="Name"/>
    <xs:enumeration value="Num"/>
    <xs:enumeration value="Value"/>
    <xs:enumeration value="NotApplicable"/>
    <xs:enumeration value="Null"/>
     <xs:enumeration value="Ref"/>
  </xs:restriction>
</xs:simpleType>
```
The following table specifies the allowable values for Error:

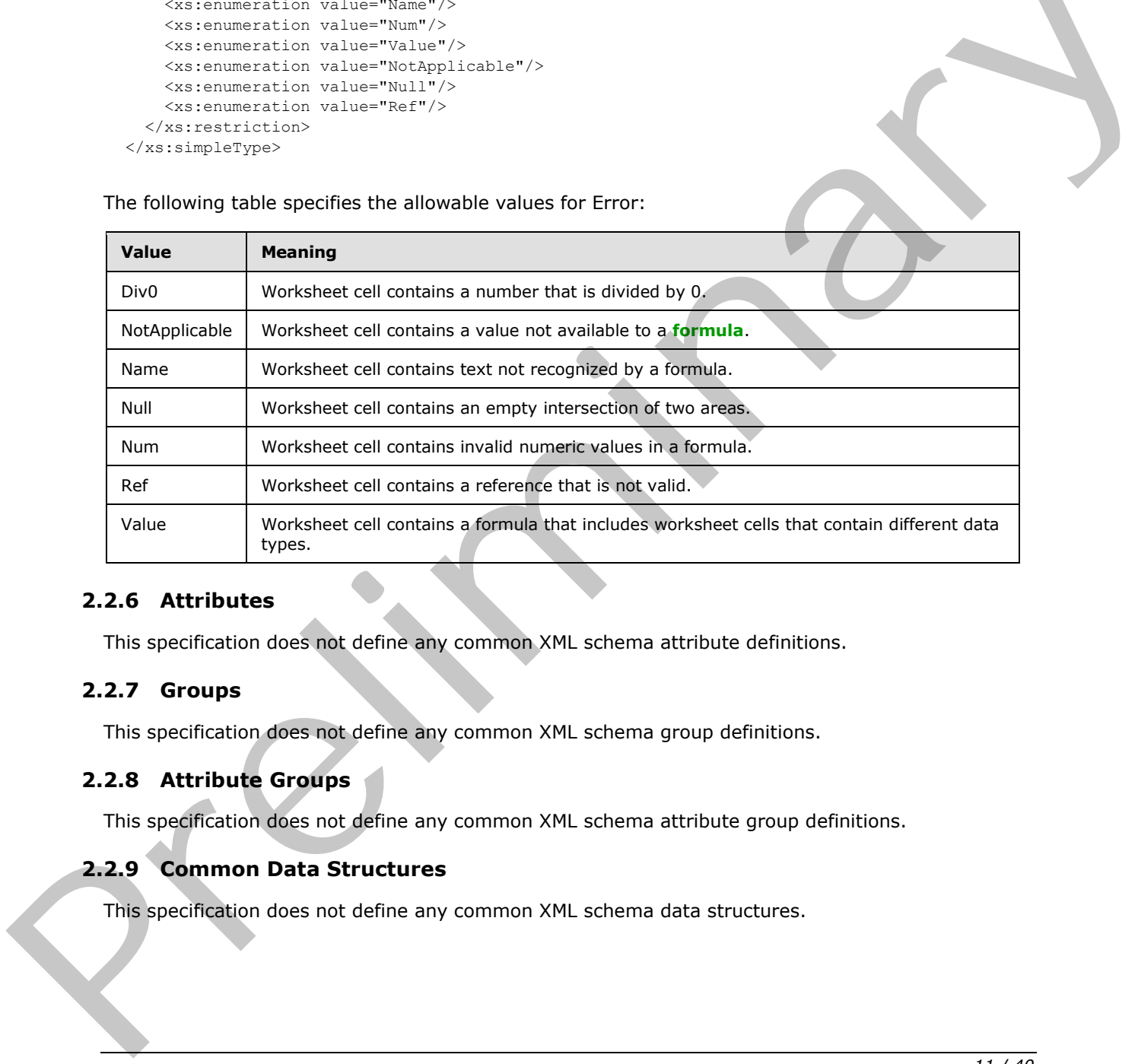

## <span id="page-10-1"></span>**2.2.6 Attributes**

<span id="page-10-9"></span><span id="page-10-6"></span>This specification does not define any common XML schema attribute definitions.

#### <span id="page-10-2"></span>**2.2.7 Groups**

<span id="page-10-5"></span>This specification does not define any common XML schema group definitions.

#### <span id="page-10-3"></span>**2.2.8 Attribute Groups**

<span id="page-10-7"></span>This specification does not define any common XML schema attribute group definitions.

## <span id="page-10-4"></span>**2.2.9 Common Data Structures**

This specification does not define any common XML schema data structures.

*[MS-ESREST] — v20120630 Excel Services REST Protocol Specification* 

 *Copyright © 2012 Microsoft Corporation.* 

## <span id="page-11-0"></span>**3 Protocol Details**

## <span id="page-11-1"></span>**3.1 Server Details**

## <span id="page-11-2"></span>**3.1.1 Abstract Data Model**

<span id="page-11-3"></span>This section describes a conceptual model of possible data organization that an implementation maintains to participate in this protocol. The described organization is provided to facilitate the explanation of how the protocol behaves. This specification does not mandate that implementations adhere to this model as long as their external behavior is consistent with that described in this specification.

The relationship between the Excel Services REST Protocol Specification data model and the Entity Data Model defined in [MC-CSDL] are described as follows. The mapping between Entity Data Model concepts and those of the AtomPub specification is described in [MS-ODATA] section 2.2.1. The described relationship is provided to facilitate the explanation of how the protocol behaves. This document does not mandate that implementations adhere to this model, as long as their external behavior is consistent with the behavior described in [MS-ODATA] and [MC-CSDL].

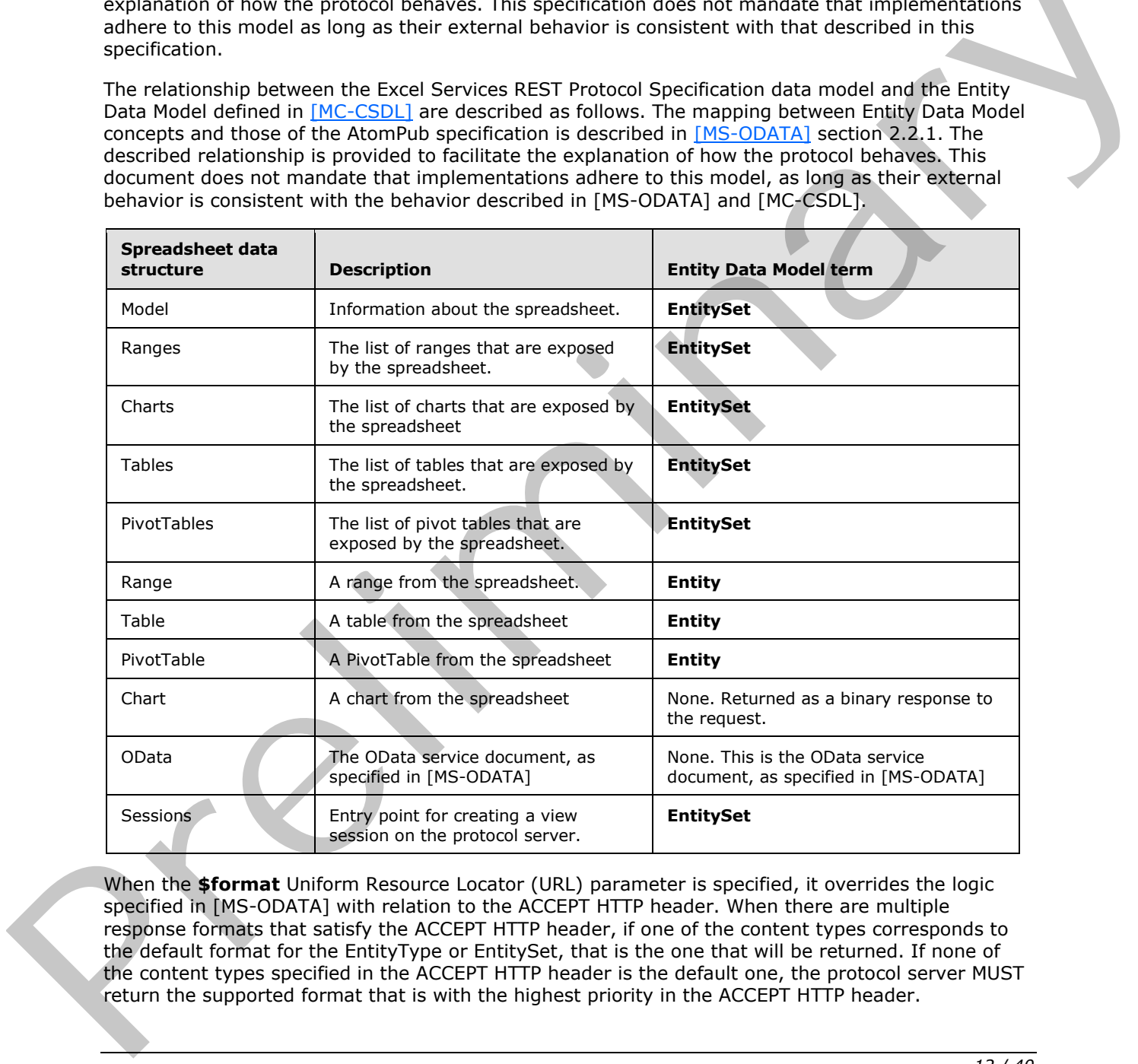

When the **\$format** Uniform Resource Locator (URL) parameter is specified, it overrides the logic specified in [MS-ODATA] with relation to the ACCEPT HTTP header. When there are multiple response formats that satisfy the ACCEPT HTTP header, if one of the content types corresponds to the default format for the EntityType or EntitySet, that is the one that will be returned. If none of the content types specified in the ACCEPT HTTP header is the default one, the protocol server MUST return the supported format that is with the highest priority in the ACCEPT HTTP header.

*[MS-ESREST] — v20120630 Excel Services REST Protocol Specification* 

 *Copyright © 2012 Microsoft Corporation.* 

 *Release: July 16, 2012* 

Requests can contain a URL parameter where the key starts with "Ranges('" and ends with "')" (case insensitive), between these two strings, the key will contain a string that refers to a range . When such a parameter is passed, the protocol server should place the value associated with the parameter in the spreadsheet range specified by the parameter and recalculate the spreadsheet before returning the result from the same spreadsheet. The range specified in the parameter MUST correspond to a single cell in the spreadsheet.

## <span id="page-12-0"></span>**3.1.1.1 Model Entity Set**

The Model entity set represents the spreadsheet as a whole.

The protocol server will return a value as follows:

- If a URL parameter with a key of "\$format" and value of "workbook" is passed, or the ACCEPT HTTP header, as specified in [RFC2616], fits one of the following content types: "application/vnd.openxmlformats-officedocument.spreadsheetml.sheet", "application/vnd.msexcel.sheet.binary.macroEnabled.12" or "application/vnd.ms-excel.sheet.macroEnabled.12", then the protocol server will return a **workbook file**.
- Otherwise, accessing The Model Entity Set as an entity set as specified in [MS-ODATA] will result in the list of other entity sets supported by the spreadsheet. The protocol server returns an **EntitySet** containing 4 entity sets, as follows:

An entity set with the **category** element present, (as specified in [MS-ODATA] section 2.2.6.2.1, with the **term** attribute set to "ExcelServices.Ranges" which represents the ranges in the workbook.

An entity set with the **category** element present, as specified in [MS-ODATA] section 2.2.6.2.1, with the **term** attribute set to "ExcelServices.Charts" which represents the charts in the workbook.

- An entity set with the **category** element present, as specified in [MS-ODATA] section 2.2.6.2.1, with the **term** attribute set to "ExcelServices.Tables" which represents the tables in the workbook.
- An entity set with the **category** element present, as specified in [MS-ODATA] section 2.2.6.2.1, with the **term** attribute set to "ExcelServices.PivotTables" which represents the PivotTables in the workbook.

## <span id="page-12-1"></span>**3.1.1.2 Ranges Entity Set**

Ranges in the spreadsheet are represented as an **EntitySet**, which contains **Entities** of a single **EntityType** as specified in section 3.1.1.3. The **Ranges** entity set represents the list of ranges exposed by the spreadsheet. The protocol server returns an entity with the category **element** present, as specified in [MS-ODATA] section 2.2.6.2.1, and the **term** attribute set to "ExcelServices.Range" for every **published item** in the workbook that represents a **named range**. The local ent[i](#page-12-3)ty set represents the spreading as a whole.<br>
The protocol server will return a value as follows:<br>
Prefirement with a levy of Espectral entity and value of "inversions" is most of order than the pressure of H

## <span id="page-12-2"></span>**3.1.1.3 Range Entity**

<span id="page-12-3"></span>The Range entity represents a range in the spreadsheet.

The protocol server will return a value as follows:

If a URL parameter with a key of "\$format" and value of "html" is passed, or the ACCEPT HTTP header, as specified in [RFC2616] fits the content type: "text/html" then the protocol server will return an **HTML fragment** corresponding to the requested range.

*[MS-ESREST] — v20120630 Excel Services REST Protocol Specification* 

 *Copyright © 2012 Microsoft Corporation.* 

Accessing the Range Entity as an entity as specified in [\[MS-ODATA\]](%5bMS-ODATA%5d.pdf) (or with a URL parameter with a key of "\$format" and value of "atom") will result in a single Entity Type containing the complex type **Range** as defined in [2.2.4.1](#page-8-9) in a **content** element with a **type** attribute set to "application/xml", as specified in [MS-ODATA].

## <span id="page-13-0"></span>**3.1.1.4 Tables Entity Set**

Tables in the spreadsheet are represented as an **EntitySet**, which contains **Entities** of a single **EntityType** as specified in section [3.1.1.5.](#page-13-5) The Tables entity set represents the list of tables exposed by the spreadsheet. The protocol server returns an entity with the category **element** present, as specified in [MS-ODATA] section 2.2.6.2.1, and the **term** attribute set to "ExcelServices.Table" for every published item in the workbook that represents a **list (2)**.

## <span id="page-13-1"></span>**3.1.1.5 Table Entity**

<span id="page-13-5"></span>The Table entity represents a table in the spreadsheet.

The protocol server will return a value as follows:

- If a URL parameter with a key of "\$format" and value of "html" is passed, or the ACCEPT HTTP header (as specified in [RFC2616]) fits the content type: "text/html", the protocol server will return an HTML fragment representing the requested table.
- Accessing the Table Entity as an entity as specified in [MS-ODATA] (or with a URL parameter with a key of "\$format" and value of "atom") will result in a single **Entity** containing the complex type **Range** as defined in section 2.2.4.1 in a **content** element with a **type** attribute set to "application/xml", as specified in [MS-ODATA].

## <span id="page-13-2"></span>**3.1.1.6 PivotTables Entity Set**

PivotTables in the spreadsheet are represented as an **EntitySet**, which contains **Entities** of a single **EntityType** as specified in section 3.1.1.7. The **PivotTables** entity set represents the list of PivotTables exposed by the spreadsheet. The protocol server returns an entity with the category **element** present (as specified in [MS-ODATA] section 2.2.6.2.1) and the **term** attribute set to "ExcelServices.PivotTable" for every published item in the workbook that represents a PivotTable. exposed by the speedballer. The protocol serve retur[n](%5bMS-ODATA%5d.pdf)s an entity with the category denotest<br>
The significant content in the speedballer of the speedball of the speedball of the speedball of the speedballer.<br>
The Table enti

## <span id="page-13-3"></span>**3.1.1.7 PivotTable Entity**

<span id="page-13-6"></span>The **PivotTable** entity represents a PivotTable in the spreadsheet. The protocol server will return a value as follows:

- If a URL parameter with a key of "\$format" and value of "html" is passed, or the ACCEPT HTTP header, as specified in [RFC2616] fits the content type: "text/html" then the protocol server will return an HTML fragment representing the requested PivotTable.
- Accessing the PivotTable Entity as an entity as specified in [MS-ODATA] (or with a URL parameter with a key of "\$format" and value of "atom") will result in a single Entity Type containing the complex type **Range** as defined in section 2.2.4.1 in a **content** element with a **type** attribute set to "application/xml", as specified in [MS-ODATA].

## <span id="page-13-4"></span>**3.1.1.8 Charts Entity Set**

Charts in the spreadsheet are represented as an **EntitySet**. The protocol server returns an **entry** element with the **category** element present, as specified in [MS-ODATA] section 2.2.6.2.1, and the **term** attribute set to "ExcelServices.Chart" for every published item in the workbook that represents

*[MS-ESREST] — v20120630 Excel Services REST Protocol Specification* 

 *Copyright © 2012 Microsoft Corporation.* 

a chart. Each **entry** element has a **content** element with the **type** attribute set to "image/png" and the **src** attribute set to a URL that will return the image representing the requested chart.

#### <span id="page-14-0"></span>**3.1.1.9 Sessions Entity Set**

<span id="page-14-6"></span>A view session is opened on the protocol server when a request is made to the Sessions Entity Set using a POST. $\leq$ 1> The content of the Entity Set result is single entity which represents the session. Making a request to the entity URL will return a result as described in 3.1.1.1.

## <span id="page-14-1"></span>**3.1.2 Timers**

<span id="page-14-11"></span><span id="page-14-9"></span>None.

#### <span id="page-14-2"></span>**3.1.3 Initialization**

<span id="page-14-3"></span>None.

# **3.1.4 Message Processing Events and Sequencing Rules**  9.1.2 Timers<br>
None.<br>
None.<br>
3.1.4 Message Processing Events and Sequencing Rule<br>
2.1.6 Other Local Events<br>
None.<br>
2.1.6 Other Local Events<br>
None.<br>
2.1.6 Other Local Events<br>
2.1.6 Other Local Events<br>
2.1.6 Other Local Event

<span id="page-14-10"></span><span id="page-14-8"></span>None.

#### <span id="page-14-4"></span>**3.1.5 Timer Events**

<span id="page-14-7"></span>None.

#### <span id="page-14-5"></span>**3.1.6 Other Local Events**

None.

*[MS-ESREST] — v20120630 Excel Services REST Protocol Specification* 

 *Copyright © 2012 Microsoft Corporation.* 

## <span id="page-15-0"></span>**4 Protocol Examples**

The examples in this section use the following sample data and configuration:

- A site at http://www.contoso.com exists.
- A workbook with the title Sales.xlsx exists on the site. The workbook contains the following resources:
	- A table named "SalesProjections".
	- A chart named "CommissionChart".
	- A range named "CommissionRate\_Bikes".

#### <span id="page-15-1"></span>**4.1 Retrieve the Entity Container for the Content of a Workbook**

The following example illustrates the exchange of messages required for a client to retrieve the entity container for the content of the Sales.xlsx workbook.

#### **HTTP Request**

```
GET /_vti_bin/ExcelRest.aspx/Cycles/Sales.xlsx/Model/ HTTP/1.1
Accept: application/atom+xml
Host: www.contoso.com
```
#### **HTTP Response**

```
HTTP/1.1 200 OK
              Cache-Control: private
              Content-Type: application/atom+xml;charset=utf-8 
              Server: Microsoft-IIS/7.5
              SPRequestGuid: 63c0d5ca-8b6e-43bf-92a5-d6ed45210f5b
             X-SharePointHealthScore: 4
             X-AspNet-Version: 2.0.50727
             X-Powered-By: ASP.NET
             MicrosoftSharePointTeamServices: 14.0.0.4732
              Date: Wed, 20 Jan 2010 19:48:13 GMT
             Content-Length: 3158
              <?xml version="1.0" encoding="utf-8" standalone="yes"?>
              <feed xmlns="http://www.w3.org/2005/Atom" 
              xmlns:x="http://schemas.microsoft.com/office/2008/07/excelservices/rest" 
              xmlns:d="http://schemas.microsoft.com/ado/2007/08/dataservice" 
              xmlns:m="http://schemas.microsoft.com/ado/2007/08/dataservices/metadata">
                 <title type="text">Model</title>
                 <id>http://www.contoso.com/_vti_bin/ExcelRest.aspx/Cycles/Sales.xlsx/Model/</id>
                 <updated>2010-01-20T19:48:13Z</updated>
                 <author>
                  <name / </author>
                 <link rel="self" 
              href="http://www.contoso.com/_vti_bin/ExcelRest.aspx/Cycles/Sales.xlsx/Model/" title="Model" 
              />
                 <entry>
                   <category term="ExcelServices.Ranges" 
FA the main Solventropy control of the Content of a Workbook<br>
\overrightarrow{A}. Reference the entity Content of the Content of a Workbook<br>
The Slowing source is uncertainty content of the Slowing control of the Slowing source<br>
Th
              scheme="http://schemas.microsoft.com/ado/2007/08/dataservices/scheme" />
```
*[MS-ESREST] — v20120630 Excel Services REST Protocol Specification* 

 *Copyright © 2012 Microsoft Corporation.* 

```
 <title>Ranges</title>
                 <id>http://www.contoso.com/_vti_bin/ExcelRest.aspx/Cycles/Sales.xlsx/Model/Ranges</id>
                 <updated>2010-01-20T19:48:13Z</updated>
                 <author>
                  <name />
                 </author>
                 <link rel="alternate" 
            href="http://www.contoso.com/_vti_bin/ExcelRest.aspx/Cycles/Sales.xlsx/Model/Ranges?$format=a
            tom" title="Ranges" />
                 <content type="application/atom+xml;charset=utf-8" 
            src="http://www.contoso.com/_vti_bin/ExcelRest.aspx/Cycles/Sales.xlsx/Model/Ranges?$format=at
            om" />
               </entry>
               <entry>
                 <category term="ExcelServices.Charts" 
            scheme="http://schemas.microsoft.com/ado/2007/08/dataservices/scheme" />
                <title>Charts</title>
                 <id>http://www.contoso.com/_vti_bin/ExcelRest.aspx/Cycles/Sales.xlsx/Model/Charts</id>
                 <updated>2010-01-20T19:48:13Z</updated>
                 <author>
                  <name />
                 </author>
                 <link rel="alternate" 
            href="http://www.contoso.com/_vti_bin/ExcelRest.aspx/Cycles/Sales.xlsx/Model/Charts?$format=a
            tom" title="Charts" />
                 <content type="application/atom+xml;charset=utf-8" 
            src="http://www.contoso.com/_vti_bin/ExcelRest.aspx/Cycles/Sales.xlsx/Model/Charts?$format=at
            \text{om}" />
               </entry>
               <entry>
                 <category term="ExcelServices.Tables" 
            scheme="http://schemas.microsoft.com/ado/2007/08/dataservices/scheme" />
                 <title>Tables</title>
                 <id>http://www.contoso.com/_vti_bin/ExcelRest.aspx/Cycles/Sales.xlsx/Model/Tables</id>
                 <updated>2010-01-20T19:48:13Z</updated>
                 <author>
                  <name />
                 </author>
                 <link rel="alternate" 
            href="http://www.contoso.com/_vti_bin/ExcelRest.aspx/Cycles/Sales.xlsx/Model/Tables?$format=a
            tom" title="Tables" />
                 <content type="application/atom+xml;charset=utf-8" 
            src="http://www.contoso.com/_vti_bin/ExcelRest.aspx/Cycles/Sales.xlsx/Model/Tables?$format=at
            om" />
               </entry>
               <entry>
                 <category term="ExcelServices.PivotTables" 
            scheme="http://schemas.microsoft.com/ado/2007/08/dataservices/scheme" />
                 <title>PivotTables</title>
            <id>http://www.contoso.com/_vti_bin/ExcelRest.aspx/Cycles/Sales.xlsx/Model/PivotTables</id>
                 <updated>2010-01-20T19:48:13Z</updated>
                 <author>
                  <name />
                 </author>
                 <link rel="alternate" 
            href="http://www.contoso.com/_vti_bin/ExcelRest.aspx/Cycles/Sales.xlsx/Model/PivotTables?$for
            mat=atom" title="PivotTables" />
                 <content type="application/atom+xml;charset=utf-8" 
            src="http://www.contoso.com/_vti_bin/ExcelRest.aspx/Cycles/Sales.xlsx/Model/PivotTables?$form
Preliminary
            at=atom" />
```
 *Copyright © 2012 Microsoft Corporation.* 

 *Release: July 16, 2012* 

```
 </entry>
</feed>
```
#### <span id="page-17-0"></span>**4.2 Retrieve a Table from a Workbook as HTML**

The following example illustrates the exchange of messages required for a client to retrieve the HTML representation of a table called SalesProjections within the Sales.xlsx workbook.

#### **Request**

```
GET /_vti_bin/ExcelRest.aspx/Cycles/Sales.xlsx/Model/Tables('SalesProjections')?$format=html 
HTTP/\overline{1}.1Accept: text/html 
Host: www.contoso.com
```
#### **Response**

```
HTTP/1.1 200 OK
Cache-Control: private
Content-Type: text/html; charset=utf-8 
Last-Modified: Wed, 20 Jan 2010 11:49:08 GMT
Vary: Accept-Encoding
Server: Microsoft-IIS/7.5
SPRequestGuid: eae1c496-30f7-4263-92aa-3a31fb2d8c89
X-SharePointHealthScore: 4
X-AspNet-Version: 2.0.50727
X-Powered-By: ASP.NET
MicrosoftSharePointTeamServices: 14.0.0.4732
Date: Wed, 20 Jan 2010 19:49:08 GMT
Content-Length: 18625
```

```
<div style="overflow:hidden"><table cellpadding="0" cellspacing="0" class="ewr-sheettable 
             tnov rnov bnov lnov" style="border-collapse:collapse;margin-left:-2px;margin-top:-
             2px;"><tr><td style="border-bottom:1px solid transparent;width:1px;font-
             size:1px;height:1px;line-height:1px;"><div class="clp">&nbsp;</div></td><td style="font-
             size:1px;height:1px;line-height:1px;width:97px;"><div class="clp"
             style="width:97px;"> </div></td><td style="font-size:1px;height:1px;line-
             height:1px;width:78px;"><div class="clp" style="width:78px;">&nbsp;</div></td><td 
             style="font-size:1px;height:1px;line-height:1px;width:62px;"><div class="clp" 
             style="width:62px;">&nbsp;</div></td><td style="font-size:1px;height:1px;line-
             height:1px;width:62px;"><div class="clp" style="width:62px;">&nbsp;</div></td><td
             style="font-size:1px;height:1px;line-height:1px;width:69px;"><div class="clp" 
             style="width:69px;">&nbsp;</div></td><td style="font-size:1px;height:1px;line-
             height:1px;width:83px;"><div class="clp" style="width:83px;">&nbsp;</div></td></tr><tr>><td
             style="border-bottom:1px solid transparent;width:1px;"><div class="clp" 
             style="height:19px;">&nbsp;</div></td><td data-range="B9" style="text-align:left;vertical-
             align:bottom;font:bold 11pt 'Calibri';color:#000000;text-decoration:none;border-top:solid 1px 
             #F79646;border-left:solid 1px #F79646;"><div class="cv-nwl" style="width:95px;max-
             height:18px;">Salesperson</div></td><td data-range="C9" style="text-align:left;vertical-
             align:bottom;font:bold 11pt 'Calibri';color:#000000;text-decoration:none;border-top:solid 1px 
             #F79646;border-left:solid 1px #F79646;"><div class="cv-nwl" style="width:76px;max-
             height:18px;">Accessories</div></td><td data-range="D9" style="text-align:left;vertical-
             align:bottom;font:bold 11pt 'Calibri';color:#000000;text-decoration:none;border-top:solid 1px 
             #F79646;border-left:solid 1px #F79646;"><div class="cv-nwl" style="width:60px;max-
             height:18px;">Bikes</div></td><td data-range="E9" style="text-align:left;vertical-
             align:bottom;font:bold 11pt 'Calibri';color:#000000;text-decoration:none;border-top:solid 1px 
             #F79646;border-left:solid 1px #F79646;"><div class="cv-nwl" style="width:60px;max-
             height:18px;">Clothing</div></td><td data-range="F9" style="text-align:left;vertical-
Regent<br>
Strait Constitution Constitution Constitution Constitution Constitution Constitution Constitution Constitution<br>
Regent Constitution Constitution Constitution Constitution Constitution Constitution Constitution Cons
```
*[MS-ESREST] — v20120630 Excel Services REST Protocol Specification* 

 *Copyright © 2012 Microsoft Corporation.* 

align:bottom;font:bold 11pt 'Calibri';color:#000000;text-decoration:none;border-top:solid 1px #F79646;border-left:solid 1px #F79646;"><div class="cv-nwl" style="width:67px;maxheight:18px;">Total</div></td><td data-range="G9" style="text-align:left;verticalalign:bottom;font:bold 11pt 'Calibri';color:#000000;text-decoration:none;border-top:solid 1px #F79646;border-left:solid 1px #F79646;border-right:solid 1px #F79646;"><div class="cv-nwl" style="width:81px;max-height:18px;">Commission</div></td></tr><tr><td style="borderbottom:1px solid transparent;width:1px;"><div class="clp" style="height:19px;"> </div></td><td data-range="B10" style="text-align:left;verticalalign:bottom;background-color:#FDE9D9;font:bold 11pt 'Calibri';color:#000000;textdecoration:none;border-top:solid 2px #F79646;border-left:solid 1px #F79646;"><div class="cvnwl" style="width:95px;max-height:19px;">Pierre</div></td><td data-range="C10" style="textalign:left;vertical-align:bottom;background-color:#FDE9D9;font:normal 11pt 'Calibri';color:#000000;text-decoration:none;border-top:solid 2px #F79646;border-left:solid 1px #F79646;"><div class="cv-nwl" style="width:76px;max-height:19px;">&nbsp;\$ &nbsp; &nbsp; &nbsp; &nbsp; 2,420 </div></td><td data-range="D10" style="text-align:left;verticalalign:bottom;background-color:#FDE9D9;font:normal 11pt 'Calibri';color:#000000;textdecoration:none;border-top:solid 2px #F79646;border-left:solid 1px #F79646;"><div class="cvnwl" style="width:60px;max-height:19px;"> \$ 1,858 </div></td><td datarange="E10" style="text-align:left;vertical-align:bottom;background-color:#FDE9D9;font:normal 11pt 'Calibri';color:#000000;text-decoration:none;border-top:solid 2px #F79646;borderleft:solid 1px #F79646;"><div class="cv-nwl" style="width:60px;max-height:19px;">&nbsp;\$ &nbsp; &nbsp;1,618 </div></td><td data-range="F10" style="text-align:left;verticalalign:bottom;background-color:#FDE9D9;font:normal 11pt 'Calibri';color:#000000;textdecoration:none;border-top:solid 2px #F79646;border-left:solid 1px #F79646;"><div class="cvnwl" style="width:67px;max-height:19px;"> \$ 5,896 </div></td><td data-range="G10" style="text-align:left;vertical-align:bottom;backgroundcolor:#FDE9D9;font:bold 11pt 'Calibri';color:#000000;text-decoration:none;border-top:solid 2px #F79646;border-left:solid 1px #F79646;border-right:solid 1px #F79646;"><div class="cvnwl" style="width:81px;max-height:19px;"> \$ &nbsp; &nbsp; 94 </div></td></tr><tr><td style="border-bottom:1px solid transparent;width:1px;"><div class="clp" style="height:19px;">&nbsp;</div></td><td datarange="B11" style="text-align:left;vertical-align:bottom;font:bold 11pt 'Calibri';color:#000000;text-decoration:none;border-top:solid 1px #F79646;border-left:solid 1px #F79646;"><div class="cv-nwl" style="width:95px;max-height:19px;">Henri</div></td><td data-range="C11" style="text-align:left;vertical-align:bottom;font:normal 11pt 'Calibri';color:#000000;text-decoration:none;border-top:solid 1px #F79646;border-left:solid 1px #F79646;"><div class="cv-nwl" style="width:76px;max-height:19px;">&nbsp; &nbsp; &nbsp; &nbsp; &nbsp; 1,674 </div></td><td data-range="D11" style="text-align:left;verticalalign:bottom;font:normal 11pt 'Calibri';color:#000000;text-decoration:none;border-top:solid 1px #F79646;border-left:solid 1px #F79646;"><div class="cv-nwl" style="width:60px;maxheight:19px;"> \$ 1,665 </div></td><td data-range="E11" style="textalign:left;vertical-align:bottom;font:normal 11pt 'Calibri';color:#000000;textdecoration:none;border-top:solid 1px #F79646;border-left:solid 1px #F79646;"><div class="cvnwl" style="width:60px;max-height:19px;"> \$ 2,846 </div></td><td datarange="F11" style="text-align:left;vertical-align:bottom;font:normal 11pt 'Calibri';color:#000000;text-decoration:none;border-top:solid 1px #F79646;border-left:solid  $1px$  #F79646; "><div class="cv-nwl" style="width:67px;max-height:19px; ">&nbsp; \$ &nbsp; &nbsp; &nbsp;6,185 </div></td><td data-range="G11" style="text-align:left;verticalalign:bottom;font:bold 11pt 'Calibri';color:#000000;text-decoration:none;border-top:solid 1px #F79646;border-left:solid 1px #F79646;border-right:solid 1px #F79646;"><div class="cv-nwl" style="width:81px;max-height:19px;"> \$ 107 </div></td></tr><tr><td style="border-bottom:1px solid transparent;width:1px;"><div class="clp" style="height:19px;"> </div></td><td data-range="B12" style="textalign:left;vertical-align:bottom;background-color:#FDE9D9;font:bold 11pt 'Calibri';color:#000000;text-decoration:none;border-top:solid 1px #F79646;border-left:solid 1px #F79646;"><div class="cv-nwl" style="width:95px;max-height:19px;">Joe</div></td><td datarange="C12" style="text-align:left;vertical-align:bottom;background-color:#FDE9D9;font:normal 11pt 'Calibri';color:#000000;text-decoration:none;border-top:solid 1px #F79646;borderleft:solid 1px #F79646;"><div class="cv-nwl" style="width:76px;max-height:19px;">&nbsp;\$ &nbsp; &nbsp; &nbsp; &nbsp; 2,041 </div></td><td data-range="D12" style="textalign:left;vertical-align:bottom;background-color:#FDE9D9;font:normal 11pt 'Calibri';color:#000000;text-decoration:none;border-top:solid 1px #F79646;border-left:solid 1px #F79646;"><div class="cv-nwl" style="width:60px;max-height:19px;">&nbsp;\$ &nbsp; &nbsp;2,834 </div></td><td data-range="E12" style="text-align:left;verticalalign:bottom;background-color:#FDE9D9;font:normal 11pt 'Calibri';color:#000000;text-Preliminary

*[MS-ESREST] — v20120630 Excel Services REST Protocol Specification* 

 *Copyright © 2012 Microsoft Corporation.* 

 *Release: July 16, 2012* 

decoration:none;border-top:solid 1px #F79646;border-left:solid 1px #F79646;"><div class="cvnwl" style="width:60px;max-height:19px;"> \$ 2,146 </div></td><td datarange="F12" style="text-align:left;vertical-align:bottom;background-color:#FDE9D9;font:normal 11pt 'Calibri';color:#000000;text-decoration:none;border-top:solid 1px #F79646;borderleft:solid 1px #F79646; "><div class="cv-nwl" style="width:67px;max-height:19px; ">&nbsp;\$ &nbsp; &nbsp; &nbsp;7,021 </div></td><td data-range="G12" style="text-align:left;verticalalign:bottom;background-color:#FDE9D9;font:bold 11pt 'Calibri';color:#000000;textdecoration:none;border-top:solid 1px #F79646;border-left:solid 1px #F79646;border-right:solid 1px #F79646;"><div class="cv-nwl" style="width:81px;max-height:19px;">&nbsp;\$ &nbsp; &nbsp; &nbsp; &nbsp; &nbsp; &nbsp; &nbsp; 120 </div></td></tr><tr><td style="border-bottom:1px solid transparent;width:1px;"><div class="clp" style="height:19px;">&nbsp;</div></td><td datarange="B13" style="text-align:left;vertical-align:bottom;font:bold 11pt 'Calibri';color:#000000;text-decoration:none;border-top:solid 1px #F79646;border-left:solid 1px #F79646;"><div class="cv-nwl" style="width:95px;max-height:19px;">Samantha</div></td><td data-range="C13" style="text-align:left;vertical-align:bottom;font:normal 11pt 'Calibri';color:#000000;text-decoration:none;border-top:solid 1px #F79646;border-left:solid 1px #F79646;"><div class="cv-nwl" style="width:76px;max-height:19px;">&nbsp; &nbsp; &nbsp; &nbsp; &nbsp; 3,195 </div></td><td data-range="D13" style="text-align:left;verticalalign:bottom;font:normal 11pt 'Calibri';color:#000000;text-decoration:none;border-top:solid 1px #F79646;border-left:solid 1px #F79646;"><div class="cv-nwl" style="width:60px;maxheight:19px;"> \$ 1,682 </div></td><td data-range="E13" style="textalign:left;vertical-align:bottom;font:normal 11pt 'Calibri';color:#000000;textdecoration:none;border-top:solid 1px #F79646;border-left:solid 1px #F79646;"><div class="cvnwl" style="width:60px;max-height:19px;"> \$ 630 </div></td><td data-range="F13" style="text-align:left;vertical-align:bottom;font:normal 11pt 'Calibri';color:#000000;text-decoration:none;border-top:solid 1px #F79646;border-left:solid 1px #F79646;"><div class="cv-nwl" style="width:67px;max-height:19px;">&nbsp;\$ &nbsp; &nbsp; &nbsp;5,507 </div></td><td data-range="G13" style="text-align:left;verticalalign:bottom;font:bold 11pt 'Calibri';color:#000000;text-decoration:none;border-top:solid 1px #F79646;border-left:solid 1px #F79646;border-right:solid 1px #F79646;"><div class="cv-nwl" style="width:81px;max-height:19px;"> \$ &nbsp; 78 </div></td></tr><tr><td style="border-bottom:1px solid transparent;width:1px;"><div class="clp" style="height:19px;"> </div></td><td data-range="B14" style="textalign:left;vertical-align:bottom;background-color:#FDE9D9;font:bold 11pt 'Calibri';color:#000000;text-decoration:none;border-top:solid 1px #F79646;border-left:solid 1px #F79646;"><div class="cv-nwl" style="width:95px;max-height:19px;">Dieter</div></td><td data-range="C14" style="text-align:left;vertical-align:bottom;backgroundcolor:#FDE9D9;font:normal 11pt 'Calibri';color:#000000;text-decoration:none;border-top:solid 1px #F79646;border-left:solid 1px #F79646;"><div class="cv-nwl" style="width:76px;maxheight:19px;"> \$ 2,996 </div></td><td data-range="D14" style="text-align:left;vertical-align:bottom;background-color:#FDE9D9;font:normal 11pt 'Calibri';color:#000000;text-decoration:none;border-top:solid 1px #F79646;border-left:solid  $1px$ #F79646; "><div class="cv-nwl" style="width:60px;max-height:19px; ">&nbsp; & &nbsp; &nbsp;3,455 </div></td><td data-range="E14" style="text-align:left;verticalalign:bottom;background-color:#FDE9D9;font:normal 11pt 'Calibri';color:#000000;textdecoration:none;border-top:solid 1px #F79646;border-left:solid 1px #F79646;"><div class="cvnwl" style="width:60px;max-height:19px;"> \$ 1,436 </div></td><td datarange="F14" style="text-align:left;vertical-align:bottom;background-color:#FDE9D9;font:normal 11pt 'Calibri';color:#000000;text-decoration:none;border-top:solid 1px #F79646;borderleft:solid 1px #F79646;"><div class="cv-nwl" style="width:67px;max-height:19px;">&nbsp;\$ &nbsp;7,887 </div></td><td data-range="G14" style="text-align:left;verticalalign:bottom;background-color:#FDE9D9;font:bold 11pt 'Calibri';color:#000000;textdecoration:none;border-top:solid 1px #F79646;border-left:solid 1px #F79646;border-right:solid 1px #F79646;"><div class="cv-nwl" style="width:81px;max-height:19px;">&nbsp; &nbsp; &nbsp; &nbsp; &nbsp; &nbsp; &nbsp; &nbsp; 128 </div></td></tr><tr><td style="border-bottom:1px solid transparent;width:1px;"><div class="clp" style="height:19px;">&nbsp;</div></td><td datarange="B15" style="text-align:left;vertical-align:bottom;font:bold 11pt 'Calibri';color:#000000;text-decoration:none;border-top:solid 1px #F79646;border-left:solid 1px #F79646;"><div class="cv-nwl" style="width:95px;max-height:19px;">Albert</div></td><td data-range="C15" style="text-align:left;vertical-align:bottom;font:normal 11pt 'Calibri';color:#000000;text-decoration:none;border-top:solid 1px #F79646;border-left:solid 1px #F79646;"><div class="cv-nwl" style="width:76px;max-height:19px;">&nbsp;\$ &nbsp; &nbsp; &nbsp; &nbsp; 2,387 </div></td><td data-range="D15" style="text-align:left;verticalalign:bottom;font:normal 11pt 'Calibri';color:#000000;text-decoration:none;border-top:solid 1px #F79646;border-left:solid 1px #F79646;"><div class="cv-nwl" style="width:60px;max-Preliminary

*[MS-ESREST] — v20120630 Excel Services REST Protocol Specification* 

 *Copyright © 2012 Microsoft Corporation.* 

 *Release: July 16, 2012* 

height:19px;"> \$ 1,287 </div></td><td data-range="E15" style="textalign:left;vertical-align:bottom;font:normal 11pt 'Calibri';color:#000000;textdecoration:none;border-top:solid 1px #F79646;border-left:solid 1px #F79646;"><div class="cvnwl" style="width:60px;max-height:19px;"> \$ 3,243 </div></td><td datarange="F15" style="text-align:left;vertical-align:bottom;font:normal 11pt 'Calibri';color:#000000;text-decoration:none;border-top:solid 1px #F79646;border-left:solid 1px #F79646;"><div class="cv-nwl" style="width:67px;max-height:19px;">&nbsp; \$ &nbsp; &nbsp; &nbsp;6,917 </div></td><td data-range="G15" style="text-align:left;verticalalign:bottom;font:bold 11pt 'Calibri';color:#000000;text-decoration:none;border-top:solid 1px #F79646;border-left:solid 1px #F79646;border-right:solid 1px #F79646;"><div class="cv-nwl" style="width:81px;max-height:19px;"> \$ 114 </div></td></tr><tr><td style="border-bottom:1px solid transparent;width:1px;"><div class="clp" style="height:19px;"> </div></td><td data-range="B16" style="textalign:left;vertical-align:bottom;background-color:#FDE9D9;font:bold 11pt 'Calibri';color:#000000;text-decoration:none;border-top:solid 1px #F79646;border-left:solid 1px #F79646;"><div class="cv-nwl" style="width:95px;max-height:18px;">Elizabeth</div></td><td data-range="C16" style="text-align:left;vertical-align:bottom;backgroundcolor:#FDE9D9;font:normal 11pt 'Calibri';color:#000000;text-decoration:none;border-top:solid 1px #F79646;border-left:solid 1px #F79646;"><div class="cv-nwl" style="width:76px;maxheight:18px;"> \$ 3,454 </div></td><td data-range="D16" style="text-align:left;vertical-align:bottom;background-color:#FDE9D9;font:normal 11pt 'Calibri';color:#000000;text-decoration:none;border-top:solid 1px #F79646;border-left:solid 1px #F79646;"><div class="cv-nwl" style="width:60px;max-height:18px;">&nbsp;\$ &nbsp; &nbsp;1,719 </div></td><td data-range="E16" style="text-align:left;verticalalign:bottom;background-color:#FDE9D9;font:normal 11pt 'Calibri';color:#000000;textdecoration:none;border-top:solid 1px #F79646;border-left:solid 1px #F79646;"><div class="cvnwl" style="width:60px;max-height:18px;"> \$ 3,489 </div></td><td datarange="F16" style="text-align:left;vertical-align:bottom;background-color:#FDE9D9;font:normal 11pt 'Calibri';color:#000000;text-decoration:none;border-top:solid 1px #F79646;borderleft:solid 1px #F79646;"><div class="cv-nwl" style="width:67px;max-height:18px;">&nbsp;\$ &nbsp; &nbsp; &nbsp;8,662 </div></td><td data-range="G16" style="text-align:left;verticalalign:bottom;background-color:#FDE9D9;font:bold 11pt 'Calibri';color:#000000;textdecoration:none;border-top:solid 1px #F79646;border-left:solid 1px #F79646;border-right:solid 1px #F79646; "><div class="cv-nwl" style="width:81px;max-height:18px; ">&nbsp; \$ &nbsp; \$nbsp; &nbsp; &nbsp; &nbsp; &nbsp; &nbsp; 139 </div></td></tr><tr><td style="border-bottom:1px solid transparent;width:1px;"><div class="clp" style="height:19px;">&nbsp;</div></td><td datarange="B17" style="text-align:left;vertical-align:bottom;font:bold 11pt 'Calibri';color:#000000;text-decoration:none;border-top:double 3px #F79646;border-left:solid 1px #F79646;border-bottom:solid 1px #F79646;"><div class="cv-nwl" style="width:95px;maxheight:18px;">Total</div></td><td data-range="C17" style="text-align:left;verticalalign:bottom;font:bold 11pt 'Calibri';color:#000000;text-decoration:none;border-top:double 3px #F79646;border-left:solid 1px #F79646;border-bottom:solid 1px #F79646;"><div class="cvnwl" style="width:76px;max-height:18px;"> \$ 18,167 </div></td><td data-range="D17" style="text-align:left;vertical-align:bottom;font:bold 11pt 'Calibri';color:#000000;text-decoration:none;border-top:double 3px #F79646;border-left:solid 1px #F79646;border-bottom:solid 1px #F79646;"><div class="cv-nwl" style="width:60px;maxheight:18px;"> \$ 14,500 </div></td><td data-range="E17" style="textalign:left;vertical-align:bottom;font:bold 11pt 'Calibri';color:#000000;textdecoration:none;border-top:double 3px #F79646;border-left:solid 1px #F79646;borderbottom:solid 1px #F79646;"><div class="cv-nwl" style="width:60px;max-height:18px;">&nbsp;\$ &nbsp;15,408 </div></td><td data-range="F17" style="text-align:left;verticalalign:bottom;font:bold 11pt 'Calibri';color:#000000;text-decoration:none;border-top:double 3px #F79646;border-left:solid 1px #F79646;border-bottom:solid 1px #F79646;"><div class="cvnwl" style="width:67px;max-height:18px;"> \$ 48,075 </div></td><td datarange="G17" style="text-align:left;vertical-align:bottom;font:bold 11pt 'Calibri';color:#000000;text-decoration:none;border-top:double 3px #F79646;border-left:solid 1px #F79646;border-right:solid 1px #F79646;border-bottom:solid 1px #F79646;"><div class="cvnwl" style="width:81px;max-height:18px;"> \$ &nbsp; 780 </div></td></tr></table></div> 21.4 determining the state of the state of the state of the state of the state of the state of the state of the state of the state of the state of the state of the state of the state of the state of the state of the state

#### <span id="page-20-0"></span>**4.3 Retrieve a Range from a Workbook as an Atom Feed**

The following example illustrates the exchange of messages required for a client to retrieve a range from the Sales.xlsx workbook as an Atom feed.

*[MS-ESREST] — v20120630 Excel Services REST Protocol Specification* 

 *Copyright © 2012 Microsoft Corporation.* 

 *Release: July 16, 2012* 

#### **Request**

```
GET /_vti_bin/ExcelRest.aspx/Cycles/Sales.xlsx/Model/Ranges('C17%7CE17')?$format=atom 
HTTP/1.1
Accept: application/atom+xml 
Host: www.contoso.com
```
#### **Response**

```
HTTP/1.1 200 OK
             Cache-Control: private
             Content-Type: application/atom+xml;charset=utf-8 
             Server: Microsoft-IIS/7.5
             SPRequestGuid: a8fecc3b-a7ef-48e5-a988-b6152207fad1
            X-SharePointHealthScore: 4
            X-AspNet-Version: 2.0.50727
            X-Powered-By: ASP.NET
             MicrosoftSharePointTeamServices: 14.0.0.4732
             Date: Wed, 20 Jan 2010 19:50:23 GMT
             Content-Length: 1183
            <?xml version="1.0" encoding="utf-8"?>
             <entry xmlns:x="http://schemas.microsoft.com/office/2008/07/excelservices/rest" 
             xmlns:d="http://schemas.microsoft.com/ado/2007/08/dataservice" 
             xmlns:m="http://schemas.microsoft.com/ado/2007/08/dataservices/metadata" 
             xmlns="http://www.w3.org/2005/Atom">
               <title type="text">C17:E17</title>
             <id>http://www.contoso.com/_vti_bin/ExcelRest.aspx/Cycles/Sales.xlsx/Model/Ranges('C17%7CE17'
             ) </id>
                <updated>2010-01-20T19:50:23Z</updated>
                <author>
                  <name />
                </author>
                <link rel="self" 
             href="http://www.contoso.com/_vti_bin/ExcelRest.aspx/Cycles/Sales.xlsx/Model/Ranges('C17%7CE1
             7')?$format=atom" title="C17:E17" />
                <category term="ExcelServices.Range" 
             scheme="http://schemas.microsoft.com/ado/2007/08/dataservices/scheme" />
                <content type="application/xml">
                  <x:range name="C17:E17">
                    <x:row>
                     \langle x:c\rangle<x:v>18167</x:v>
                       <x:fv> $18,167 \langle x:fv>\langle x: c \rangle\langle x : c \rangle<x:v>14500 </x:v>
                      \times x: f \vee 914,500 \times x: f \vee 514\langle x: c \rangle<x: c>
                        <x:v>15408</x:v>
                        \langle x: f \, v \rangle $15,408 \langle x: f \, v \rangle\langle x: c \rangle\langle x:row\rangle </x:range>
                </content>
             </entry>
Preliminary
```
*[MS-ESREST] — v20120630 Excel Services REST Protocol Specification* 

 *Copyright © 2012 Microsoft Corporation.* 

#### <span id="page-22-0"></span>**4.4 Retrieve a Chart from a Workbook After Setting a Value in the Workbook**

The following example illustrates the exchange of messages required for a client to change the value of a range named CommissionRate Bikes in the Sales.xlsx workbook while also retrieving a chart named CommissionChart from the same workbook. Note the chart is returned as an image. The binary image data is represented here in hexadecimal.

#### **Request**

```
GET 
/_vti_bin/ExcelRest.aspx/Cycles/Sales.xlsx/Model/Charts('CommissionChart')?$format=image&rang
es('CommissionRate_Bikes')=0.03 HTTP/1.1
Accept: image/png
Host: www.contoso.com
```
#### **Response**

```
HTTP/1.1 200 OK
Cache-Control: private
Content-Type: image/png
Server: Microsoft-IIS/7.5
SPRequestGuid: 976f5ad3-5748-4049-9471-eb2ad4035047
X-SharePointHealthScore: 4
X-AspNet-Version: 2.0.50727
X-Powered-By: ASP.NET
MicrosoftSharePointTeamServices: 14.0.0.4732
Date: Wed, 20 Jan 2010 19:51:32 GMT
Content-Length: 9325
```

```
89504e47 0d0a1a0a 0000000d 49484452
             000001b5 00000120 08060000 003301ed
             2d000000 01735247 4200aece 1ce90000
             00046741 4d410000 b18f0bfc 61050000
             00097048 59730000 0ec30000 0ec301c7
             6fa86400 00240249 44415478 5eed9ddd
             91f320b2 8627a08d 600238a1 f862a3f1
             d58964d7 496c0813 c8a9da1b 1f21091b
             6124a3e6 bff54cd5 d4379f2d 24f5db0d
             8f1a10fc 3cf94101 14400114 4001250a
             fc28b103 33500005 50000550 e009d408
             02144001 14400135 0a003535 aec41014
             40011440 01a0460c a0000aa0 000aa851
             00a8a971 2586a000 0aa0000a 00356200
             05500005 50408d02 404d8d2b 31040550
             00055000 a8110328 80022880 026a1410
             42edef79 ffbd3d1f 6a64c010 14400114
             40010d0a 9c86dadf fdf7f9f3 f3b3fefe
             3eef7f9e 0c8fdbfc ddcd27de fab92dfb
             eb163cfa 4e83cad8 80022880 02285045
             817350fb bb3f7f7f 9c0c6d82 910ba7c7
             6d82dd44 33f3ef16 6a8fe7ed c701e0e6
             3ca1ef02 b0ac2207 17410114 40011418
              598134a8 ed587e0a 6a264bf3 d23a537e
              93c98dac 30f78e02 28800228 504d8173
              509b6e6b cec64cf7 e3effde9 f73cdabb
              fe84daf4 cd9c9dd9 6ecb77b6 3777677a
             50339f01 b56a31c0 85500005 50408d02
\frac{1}{2} and the contribution is a simple of the control of the control of the control of the control of the control of the control of the control of the control of the control of the control of the control of the contro
```
*[MS-ESREST] — v20120630 Excel Services REST Protocol Specification* 

 *Copyright © 2012 Microsoft Corporation.* 

 *Release: July 16, 2012* 

```
a7a1662d b7636b21 f884a0b6 1c3fc1cc
             c26d0559 0ea8bdc7 f82c34f9 174d8801
             62801818 3906feef 7fff4704 5a31d4e6
             ab99aec3 40c6f601 b58fe3cc ecc965dc
             2d04b5d4 ee47e348 2308bf68 400c1003
             c4c0b831 20a1da39 a8791343 662089a0
             662687ac 9349e6cc cd9f4492 365104a8
             8d1bc434 40f88e18 20066c0c 9487daf4
             669a81d1 3ba5ddbe abf61a6f 0b4cf9f7
             bf3b9ad2 fff13ac0 49cb801a 95828691
             182006c6 8f81934d ff7cf8b9 4c6dbdc2
             e3969649 496ef44c 19a0367e 30d320e1
             43628018 38d3eedb 630550eb 7f3511a0
             4665a041 24068881 f163a012 d42497a9
             5b06a88d 1fcc3448 f8901820 0624e410
             646a92cb d42d03d4 a80c3488 c4003130
             7e0c48c8 01d498fa cfab0fc4 0031400c
             74190340 6d55804c 6dfc2734 9eb2f121
             31400c00 35a0d6e5 d3168d13 8d133140
             0c486200 a80135a0 46371231 400ca889
             01a006d4 d404b3e4 a98e3264 03c480ae
             18006a40 0da8f194 4e0c1003 6a6200a8
             013535c1 cc13b7ae 276efc89 3f253150
             116a7daf 2ac2ec47 2a90a402 5186b821
             06fa8a81 2a50b3fb a82d8b1a 07d68034
             dbccd815 f8bd3bda 2e6aec2c 86bc96b1
             0b25a76e 100ad4fa 0a4c1a0a fc410c10
             03921828 0fb5799b 982d8c5c 00cdd09a
             96d80f6d 126abffb bc49b3f2 3f5bcf48
             1c4e191a 0a628018 d01c03f5 a1b673c5
             4fa81970 6db7a979 1535599a b7d70c9b
             84525135 57d42bd9 f6ef7ffe e359e2f7
             4a1a5ed9 d6f2509b aef0ea42 0c6c0e6a
             6fe0036a 26c3fbfd 9db23c67 2fb61564
             a19dafcd 67295d90 743f02c5 2b37043d
             d96e80f6 dffffc2b ebaf3967 4f36722f
             e5da9b2a 50b317b1 636b21f8 04a1b6c9
             d4de3b5f e780da7b d3527703 53fe4617
             62a0750c 94825a6b bbb87ef9 ba651e16
             243f690b 1a9baec3 40c6f61d 6a4bc667
             92b510d4 e87e2cf7 e4c35325 dad68c81
             5250ab69 03d76a57 67ca436d 82989b99
             cd408a81 dad3bc02 b0406cfe 99279cac
             9343dcbf fdef2416 4d65e87e 6c178434
             0068efc6 0050231e 52da0409 024e666a
             4bb7e13b f5de4efe d84ed9f7 a6fccff0
             7a97ddcc 0df1a6f4 7bf3464e db05d4a8
             48291589 b2f9e207 a8e5d3f2 8a7179ba
             f137498d a4d0e316 783f4d72 a2426580
             1a15e98a 0d408f36 03b531ea 628919aa
             3926f448 1021805a dfab8918 1180da18
             15a9c746 987bca1b 3b402daf 9ea5e2b3
             573f5582 9ae43275 cb00b531 2a52a90a
             ca79fbf1 7faf8d25 31b28d91 5efd2421
             87205393 5ca66e19 a0d64fa3 46e3716d
             5ff4da58 129740ad 2e9512af 06d4aedd
             90d260f5 e37fa0d6 8f2f8eea 45af7e92
             a0804c8d bd97589d 81182816 03bd3696
Press, and the control of the control of the control of the control of the control of the control of the control of the control of the control of the control of the control of the control of the control of the control of
             3cf890a9 4980d9ac 0c99da18 4f87342c
```
 *Copyright © 2012 Microsoft Corporation.* 

 *Release: July 16, 2012* 

```
fafd04d4 c6f071af 7e924084 4c8da7f4
            624fe9a5 a1d5eb34 e4d2768f 74fe5e1b
            cb9134ac 71afbdfa 09a8ad0a 90a98df1
            74985a59 7bad88a9 76692a8f 8fc6a88b
            bdfa09a8 01b561b3 2e4943de 6b4594d8
            a2b50c3e 026a29b1 0dd4801a 504bdce6
            24c72a08 2995585b 59a006d4 5262ba22
            d4fa5e55 84eec731 2a524ab0 9bb23498
            fdfb191f f5efa39e eb5215a8 d97dd496
            458d036b 40ae8b13 ef2d4a6c cb1f2d68
            9cb24128 cb648d51 895281d6 7345cc61
            9b967300 b531ea63 af7e2a0f b579a57d
            67657e6f 2b9a7995 fe89561f fba9d93b
            9b77c0be 3fefeb5e 6acbc766 e57f078e
            fe563402 abc8d4c6 a848a90d 77af1531
            d52e4de5 f1d11875 b1573f09 9aff93ab
            f4fb50db b962186a a6cb7281 d7e67b93
            d979691d 9b848e51 115a37be bd56c4d6
           baf4747d 7c34465d eed54fe5 a166f22a
            938d99ae c7c0e6a0 f6064250 33dd8eb6
            5bd1fd3e b4f3b57b acc8a8e9 fe7aaad8
            dc4b998a dd6b45c4 df6f7fe3 a332b19f
            3bc67af5 93a8fd97 143265ec d85868fc
            eb036a5e 86971b6a ef4d4bdd 0d4cf95b
            bb2ea52a a276dd6a da878fc6 68877af4
            9301b7e4 276d4511 d37518c8 d83ea0e6
            ed6c6d2b 95016228 53a3fb71 8ca7bbdc
            4f8b67cf 57aa229e bd0f8edf 8f577c34
            465deed5 4fe5a1e6 4d0c9981 140335ef
            ce36d0f3 27863051 84aed3c8 a5cb7aad
            88408eee c7d162a0 d7ba541e 6af34c45
            379d7666 42bae36d af630253 fed7e38e
            a6f4efbd 0e106b20 b31fc778 3a4cadf8
            bd56c454 bb3495c7 4763d4c5 5efd14db
            e6bbc789 ba1f1fb7 30ac2437 50a20c50
            1ba322a5 36debd56 c454bb34 95c74763
            d4c55efd 24e18300 6a7daf26 c2cbd763
            54a21c0d 77af1531 876d5ace 818fc6a8
            8fbdfaa9 12d42497 a95b864c 6d8c8a94
            da70f75a 1153edd2 541e1f8d 51177bf5
            93841c82 4c4d7299 ba6580da 181529b5
            f1eeb522 a6daa5a9 3c3e1aa3 2ef6ea27
            0939805a e44c3b4d 0d8d165b 7aad885a
            f4cd6107 3e026a29 7104d456 05c8d4c6
            a84829c1 6ecad260 f6ef677c d4bf8f7a
            ae4b400d a85dea1d 371accfe 1b4c7cd4
            bf8f809a 049d95cb 90a98d51 91c8d4f4
            fb09a88d e1e35efd 24410763 6a8ca90d
            9bddf55a 115361ad a9bc461f 199b4afc
            b6f47baf 7e026a74 3f0e0b28 4985eeb5
            224a6cd1 5a46a38f b0e95fcf fffee7fb
            afd12935 ae811a50 4b0ea2d4 20ac595e
            63e35253 bf1ad7d2 e8236cfa 0e3403bd
            c1a0d6f7 aa228ca9 8dd18f9f daa86a6c
            5c5235e9 adbc461f 619332a8 d97dd496
            ed63026b 40aedbcc 7c2c4aec 6e3fe3af
            ecef6d4d 13daa3ed 4c1a0ad4 3ea15662
            0c20c793 584a23ac b17149d1 a3c7b21a
Preliminary
            7d844d9a a0e66df6 396d83fd dacdda40
```
 *Copyright © 2012 Microsoft Corporation.* 

 *Release: July 16, 2012* 

```
67de157b a2d9e7ce d7d3eafe 2f90992c
             efc72967 56fe77e0 c8d63345 ba10a988
             f52a628f 7069754f c4dd1871 d7ab9fce
             2433f6d8 73b31f7d a8ed5cf1 136adb03
             4db6f7ca c64c96e6 a5756c12 9abffbb0
             d7a04d69 6c35da94 a2478f65 35fa089b
             ea81ba3c d46c3666 ba1e039b 83da1b38
             86da92a9 598e8576 bede404f 6015dd8f
             e1eec798 194b678e a1fb31ff c3478f60
             4ab92700 500f001a fd2468fe 9fe73235
             e70a766c 2d34fe75 04351f62 39a0b68c
             eff17ba4 41a9c6a5 a5ee1a6d 6aa96789
             6b6bf411 36c5833a 25a60ca4 253f62a8
             cd17335d 87818c6d 0f6a33c0 bce34350
             a3fb317f 0650aa22 a63c1da6 96d56853
             aa26bd95 d7e8236c 8a875a6a 3c96879a
             37312404 293b61c4 9ffd6827 917cdca4
             3f318489 224c1489 5ce54563 e392da08
             f4565ea3 8fb04913 d49e66a6 a2dbcd77
             9b3e79ff cce0da7c bfce6a9c 41e57fe7
             94f5a6f4 7fbc0e70 12d78ca9 31a67666
             6cd03db6 f538616f 504abd1f 00500f00
             29beead5 4f279bfe f97051f7 e3e31678
             3f4d72f5 4265801a 50036af9 bbb0258d
             66af8da5 c4165b06 9bea815a 820801d4
             fa5e4d64 26f59415 a604adc6 b254c47a
             155163fc 486d22ee c688bb5e fd54096a
             92cbd42d 03d4c8d4 c8d4c8d4 a420fe56
             ae57007c bbefa3ef 7bb54942 0e41a626
             b94cdd32 a950330e 2ef19b12 74a9657b
             0dda14bb 34da94a2 478f6535 fa089bea
             659f1272 00b5c04c 3b82b65e d0a634c4
             1afd94a2 478f6535 fa089bea b50f406d
             552047a6 26edbeda 2bd77a56 1d15b15e
             45ec112e adee89b8 1b23ee7a f5135003
             6abb1364 7a0dda94 c656a34d 297af458
             56a38fb0 a91ea881 1a50036a 113bf21e
             65e1ad33 ea1ec194 724f00a0 1e0034fa
             09a80135 a006d4ba 7a9d05a8 01b514d8
             0235a006 d4801a50 8b5c664d dad802ea
             7aa0066a 400da801 35a006d4 4ec740af
             a0ae08b5 be571561 f6232f5f 4b67af32
             a696f7a5 ed5e1b4b 699666ca 6193b24c
             cdeea3b6 2c5c1c58 03725d9c f8635162
             6fd1e2cd 3e6c47df 09500dd4 801a50cb
             0b272904 00403d00 487dd433 a805cdff
             c9058de7 d5f6b7ab ebbb70b2 dbcb7cee
             a76656f7 7700b8d9 5ee6e83b 8949e96b
             3f5211a9 88290d04 65df40a5 2e519752
             ea838400 e75614f1 a1b673c5 0fa8994c
             cc4bdd5e 1b811e7d 27b128c3 82c65444
             2a624a45 a42c503b db53d0ba dbbbd736
             4f828073 509baef0 da332db0 e3b5bd01
             1f6aa1dd adcd6726 cb3bfa4e 62902943
             f723dd8f 671b157b 7cebc645 1b107b6d
             2c5374c6 a67a0fbd 12069c86 9abd881d
             5bdb8c8d ad5fd686 da766352 7f33d2f3
             ff2f15b4 b9eff3cc f9b029be 229ed195
Press, and the second control of the second control of the second control of the second control of the second control of the second control of the second control of the second control of the second control of the second 
             638feb17 713746dc f5e827f3 e021f911
```
 *Copyright © 2012 Microsoft Corporation.* 

```
436dbe98 e93a0c64 6c3150b3 dd8fa14c
            edd53529 b1884c2d 389db754 d0a63cf1
            a696d568 53aa26bd 95d7e823 6c8a0775
            6a3c4a10 700e6a13 c4dccc6c 065204d4
            a63ec669 82c9ce44 91a3ef24 160135a0
            96f0ae1a dd8f7967 4d02807a 00480148
            af7e9220 e01cd49e 66a6a2db dde0cc84
            74c7db5e c73820f3 a6ed6fe6 8d1c7d27
            b08a3135 c6d41853 cb0b2769 83d96b63
            29b5a7e7 e9ef1a6d 1234ff27 a7f4bfc6
            cc02efa7 49ae5ea8 0c50036a 400da8a5
            34f24765 0175bdec 53828893 999ab944
            dfab8930 fb31dc98 5111eb55 4469636a
            7c54ea57 7a4fa9e5 88bbfee3 aee7ecb3
            12d42497 a95b864c 8d4c6dc4 4cad0400
            8c0e2dc7 094bd8d4 d29e9e01 90f200d2
            ab9f24e4 10646a92 cbd42d03 d4801a50
            7b67082d 21d06b63 a911001a 6d929003
            a80556f4 a622d265 92d24048 cb96883b
            32b5fc63 8b25fcd4 f2c1a3e7 ec13a8ad
            0a90a991 a991a991 a9491f2e be95036a
            f51e7a81 1a50633f b58477d4 3466351a
            6d22abb9 4ef609d4 801a5003 6a4f3f4b
            6d0901b2 9a7a59cd b70c73c4 d714801a
            50036a40 0da8b1f3 353b5f4b 68d87319
            c6d41853 634c8d31 b594cc65 c4ac26c5
            de5e336a 09670acc 7e6cff72 3650036a
            400da8a5 34f2402d aedbf4a8 9ee5e8f6
            6e0e35bb 1dcdb21d 87b79496 b7bee366
            cb9aa3ef 04560135 a006d480 1a508b9f
            5042a616 028dbf2b f666457f b310b2bf
            4abf5d0c 39f45dda da92400d a80135a0
            06d4809a 2027728a f850db9c ed006a26
            4bdb2cd9 bfecae1d da7c34f6 06811a50
            036a400d a801b558 66ec1e67 6034773d
            06f6585b f654b3db d6bcb7ac 096d126a
            3e036af1 01195379 7bed5e88 b9f7bd63
            b4d954c2 1ede53cb 5b8f7a5e 7d43635d
            9240a9c0 4491691d 7fb379e8 04b08f0d
            457f2698 59b8add9 590ea82d 6378f97e
            4b342ee6 9c39eff1 ecb9b029 6ee0bba5
            9f4af8c8 42ed6cbc e43abe84 4d2d7d64
            74c1a63a 75c9405a f253046a f38d986e
            459bb1b9 7fcf5f9a 19923f4f c3b510d4
            e87ee4e9 32e6a9b3 54e31273 ed12c794
            b0874c8d ba1413ab 25626ffc d98f9b89
            212bac76 a1b6eca0 3d276b73 e6e64f22
            61a2484c 209e39a6 d7a03d63 837fac36
            9b4ad803 d4805a4c 1d2b117b e343edb9
            80eadd6d f11e375b 12b76df7 e0d1947e
            6fdec8e9 0c948922 4c1461a2 08134562
            1a73c931 bd024062 8b2dd3ab 4da71bff
            a940f6ee c7c72d2d cb9218e1 97016a40
            0da801b5 94469e97 afe3c6cd d4bf7cbd
            8c956d33 b41c903a 7b0ea006 d4801a50
            036af15d af646a67 2953f978 a006d480
            1a50036a 40ad327a ca5d0ea8 0135a006
            d4801a50 2b4799ca 67066a40 0da80135
Preliminary
            a006d42a a3a7dce5 801a5003 6a400da8
```
 *Copyright © 2012 Microsoft Corporation.* 

```
01b57294 a97c66a0 06d4801a 50036a40
             ad327aca 5d0ea801 35a006d4 801a502b
             4799ca67 066a400d a80135a0 06d42aa3
             a7dce580 1a50036a 400da801 b57294a9
             7c66a006 d4801a50 036a402d 137adaaf
             2a02d480 1a50036a 400da825 43cdeea3
             b62c6afc b906e476 51636739 2db3358d
             b31872ca 06a1c608 a006d480 1a50036a
             402d0d6a f316325b 50b9709a 81165c7e
             dfaceecf d633a52a 60efab70 a7d8ddeb
             7a75529b 4ad8c3d6 33f10d7b acdf4af8
             29c7362d b1f71f3a ae579b24 50cab74a
             bf0fb5cd dd1870ed 2c746cb2 340f766c
             124a458c a9a0bd56 c4987baf d5b00035
             ea524c3c f65a97da 426dbafa ab7bd16e
             0e6aefc8 00eff777 cae49c3d d5569085
             76be369f a57441d2 fd48f723 dd8f743f
             c634e692 637a0580 c496de7b 729a43ed
             cdb0df79 5ceb05a6 8f2ceebd f3750ea8
             b9e37139 fe2e15b4 39ee4d7a 0e6c8adb
             1fcae824 d538b55c 091fd94c 2df5dea4
             e54bd8d4 d2474607 6caa5397 0c70253f
             f9ba1ffd ab9b6e45 9bb105ba 264d5667
             92b510d4 e87ea4cb 24e6a9b3 54e31273
             ed12c794 b087ee47 ea524cac 9688bd1c
             e3846da1 3641cced 329c61f5 ea8634d3
             fc1788cd 3f33e4d6 c921eedf fe77128b
             98fdf8ac 355e9323 68632adc de31bd56
             44a94d25 ec016a40 2d261e4b c45e8ef6
             4182808c 99dad2a5 f8eea6f0 2686ccf0
             7a7fbf99 1be24de9 0f4e923c 611d636a
             8ca931a6 c6985a4c 632e39a6 5700486c
             614c2d02 2c8fdbe7 fb6911c5 b21e02d4
             801a5003 6a298dfc 5159a016 3fa696ea
             03091832 666a73df e1d4cdb8 33755f72
             77c23240 0da80135 a096daa0 5ea5dbdb
             d8d92ba8 2508c80c 35c92de4 2f03d480
             1a50036a 402d7e3c 11a8e5e7 50d63302
             35a006d4 801a5003 6a59c1d2 f264400d
             a80135a0 06d4805a 4b0e65bd 3650036a
             400da801 35a09615 2c2d4f06 d4801a50
             036a400d a8b5e450 d66b0335 a006d480
             1a50036a 59c1d2f2 64400da8 0135a006
             d4805a4b 0e65bd36 50036a40 0da80135
             a096152c 2d4f06d4 801a5003 6a400da8
             65e250fb 5545801a 50036a40 0da801b5
             64a8cd2b f3bf162d 0eaf0169 8f395ad0
             38658350 63045003 6a400da8 0135a096
             06357fcf 346f2b9a f9e4f30e d8f7e77d
             dd4b6db9 a059dddf 01a0bf15 8de0ae80
             1a50036a 400da801 35013e9c 22818d40
             b72734dd 920bbcec 06a10bd3 a6cd44bd
             bd66d824 343e1863 2b6eaf6b bbc5deff
             15f6882b e123f653 a32ec5d4 b112b1a7
             603fb505 5673f7e3 6b73d037 d64cb7a3
             ed5674a1 16daf9da 3d56425a 32353235
             323532b5 98c65c72 4caf0090 d8c27e6a
             9184b1e3 66afb131 2f8bcb0d b5f7389e
Press, and the control of the control of the control of the control of the control of the control of the control of the control of the control of the control of the control of the control of the control of the control of
             bb49a9fc ef52419b fb3ecf9c 0f9be2f7
```
 *Copyright © 2012 Microsoft Corporation.* 

```
803aa36b ce634bf8 c8666a39 eff3ccb9
            4ad864ce 79e61e72 1f8b4d75 ea9201ae
            e4a7dcd6 33a65bd1 666cdece d636c80c
            f442991a dd8f7499 c43c7596 6a5c62ae
            5de29812 f6d0fd48 5d8a89d5 12b1377e
            f7a33731 648655a0 1b721946 fb79be86
            d1fc8921 4c1479c6 04e1d963 7a0ddab3
            76b8c76b b3a9843d 400da8c5 d4b112b1
            373ed4e6 598c6e97 dffe0ed8 1ba8d9c9
            224e596f dec8e90c 943135c6 d4185363
            4c2da631 971cd32b 0024b630 a6168197
            c72dfc7e 5a44d16c 870035a0 06d4805a
            4a237f54 16a8c58f a9a5fa40 0285cc63
            6aed5713 e1e5eb70 770b15b1 5e459456
            e4123ea2 fb91eec7 98782c11 7b0aba1f
            254c2d53 864c8d4c 8d4c8d4c 2da63197
            1cd32b00 24b6d0fd 588641d9 cf0ad480
            1a50036a 298d3cdd 8f713d1b 47f58c4c
            2d23da80 1a50036a 400da8c5 77bdf69a
            7d4ab090 794c4d72 0bf9cb00 35a006d4
            801a5003 6af9e9d2 e88c400d a80135a0
            06d4805a 2304e5bf 2c50036a 400da801
            35a0969f 2e8dce08 d4801a50 036a400d
            a8354250 fecb0235 a006d480 1a50036a
            f9e9d2e8 8c400da8 0135a006 d4805a26
            04b55f55 04a80135 a006d480 1a504b86
            9add476d d95ac65b 03d2dd7e c65fbddf
            db9ae6b5 0f9bf08e 801a5003 6a400da8
            01352142 d662de46 a0d3fe32 af9daea7
            cd669eb7 17c84c26 f7b3fdce 05205bcf
            b0f5ccb4 39604c83 d4eb0ba3 31f71e3a
            a6843dac fd18174b 677c56c2 4f3956df
            3863837f 6caf3649 a094efe5 6b1f6a07
            776332ba 573666b2 346faf19 3609a522
            c654d05e 2b62ccbd 0335f932 4c00e03a
            ed435ba8 4d573730 9abb1e77 36075d6e
            70c9d42c c7423b5f 6fa027b0 8aee47ba
            1fe97ea4 fb51fa70 f1ad9cb6 8729636f
            af36099a ff67be4c cdb9ba1d 5b0b8d8d
            f910cb01 b5650c2f df6f2907 e7bcc7b3
            e7c2a6b8 ccc0e874 56db5cc7 97f091ed
            7ecc758f 67cf53c2 a6963e32 f663539d
            ba64602b f92902b5 f9464cb7 a297b1cd
            000b7d46 f763d418 d2b72748 56168fab
            6ca55716 97faa944 63c998da 75baeaa4
            7147a6b6 87cecdc4 90a993d1 03d8dc35
            e9c16be9 8dbc3f7f 992802d4 222787b8
            15b70404 5a8ed794 b007a801 b518d895
            88bd1c75 a971a636 cd70dc74 01dea639
            8feecc48 bf7bd0f9 de9bd21f 62df19e3
            1853634c 8d3135c6 d4621a73 c931bd02
            40628b2d d3ab4d67 da7d7b6c f6eec7c7
            cd7b3f4d 72578965 801a5003 6a402da5
            91a72bbf 8fae7c09 0a3243ad fd6a2246
            04a006d4 801a5003 6af15daf 646a127c
            562c03d4 801a5003 6a400da8 55c44ed9
            4b0135a0 06d4801a 50036a65 4953f1ec
            400da801 35a006d4 805a45ec 94bd1450
Preliminary
            036a400d a80135a0 56963415 cf0ed480
```
 *Copyright © 2012 Microsoft Corporation.* 

 *Release: July 16, 2012* 

```
1a50036a 400da855 c44ed94b 0135a006
            d4801a50 036a6549 53f1ec40 0da80135
            a006d480 5a45ec94 bd145003 6a400da8
            0135a056 963415cf 0ed4801a 50036a40
            0da855c4 cebc92f1 b4af9ab3 fe63c6ab
            0335a006 d4801a50 036a19b1 727c2abb
            dfdab237 53feb522 811a5003 6a400da8
            01b53a50 9bb79ad9 aed01fda 4c34e566
            801a5003 6a400da8 01b5148e c497f5a1
            165f32fa 48a006d4 801a5003 6a402d1a
            1aa907ce 1b869aae 476f17ec d4f3daf2
            400da801 35a006d4 805a2ea6 449fc78e
            add9ee47 77aced4c 97e43236 c72f1a10
            03c40031 a02906a2 61e21c98 793f35c1
            2d985daf 33676cc6 a9da7eb0 690c8f6a
            f393367b 4c146193 eeba54bf f59f20e6
            66617376 06d4be46 1915f1ab 445d1ca0
            cd4fdaec 016a5d54 93a89b90 c65e7da8
            3d1fcfdb a6ab30ff bb6a5231 a2946e74
            10363512 fee465b5 f9499b3d 40ed6440
            373c5c1a 7b0da0b6 a8f4b8e5 7f3fada1
            fe5c1a05 50000550 a003051a 41addc6a
            221d68ca 2da0000a a0000a34 52a011d4
            1a59cb65 51000550 0005542b 00d454bb
            17e35000 0550e05a 0a00b56b f91b6b51
            00055040 b502404d b57b310e 05500005
            aea50050 bb96bfb1 16055000 05542b00
            d454bb17 e3500005 50e05a0a 00b56bf9
            3b60edf2 32fced71 79211000 05504081
            02404d81 13f398f0 f7fcfbcb 7326ce82
            02f10a2c 0f556716 308f3f77 e523cdb6
            5af3d3a1 cef77047 593003a8 9d8a7b6f
            892f4de9 8d59585a 4dc6a6d1 4f8e4d99
            d74a3d55 05721f3c 81e076d7 f2346560
            b6ec1230 7cd330ef 7b69ed18 ab3e01b5
            1395d47d 5229b110 f3895bc9 78a8f3a4
            bc09e48c 97a87c2a 7d7e328d e57b59b9
            793f420d 605b1fa4 7e862780 0df037d4
            54d864db 83bbfbe0 b1dad8b1 cf80da89
            06d73696 33d05e4e 7d3c1f23 8f47f94f
            ca0ac0a6 ce4faf6e ad29580d 08a6d853
            033605f1 b634216e 376aff0d 7f74b3b7
            fa67db3d bcdad7e9 8315508b f6eed453
            6e606676 18709e52 4ce3d2f1 43cbb175
            7b4fca83 3734eafc f4f2e2d4 70da8624
            d8d89c08 e69e0e1d 3cde6629 3fba51df
            0dff7d6a 23861933 0c8d0b06 fdf3373d
            ccf7d96d 0cd4a22a f7fb296c 7e42fe59
            b6cb99ff 1e9668ab e11a1a94 b94df9dd
            341c5afc b4199c37 be5aa166 ec1d2ff4
            0ec66646 8ec3836e 541387c3 006da173
            785c7020 ff00b518 a829eea2 b34f99ef
            41e11841 7a3ac63e 703cd6ca e86c6934
            5045fcf4 4318000b acc77c98 d237d6e9
            d483d162 6db70a1f 8c0b0e62 2350fbd6
            3eab1bcc de795a1e 24607d77 7d74ffce
            fecabff1 ecb730c9 f6fda083 f331f6ab
            1bebf48d 1eb40e85 7d37eeb8 2050dbad
Preliminary
            8dfa6605 7ef6fd8f 18b8ceb8 d2da05ec
```
 *Copyright © 2012 Microsoft Corporation.* 

 *Release: July 16, 2012* 

```
77c30d3d ceb98ecf 98cc79a4 c1f96035
            f2c667ee 2ac6a4bf 4c6fd708 b6a9cb7b
            a47141a0 b6073585 5d8ef3cc 39058da5
            3bf32ff4 6ac5282f 89beba1c 432fec0e
            36387ff8 b4efbcb7 35fa58a7 ce2ed463
            508f362e 08d442b5 51e9acc0 fdf1b37e
            6732ed3d 73b8605b 1aca652c 6dbcc93b
            072fec0e ffd4bf33 3e33b05d 1abb50b5
            811aa81d 646ae34e 9e304629 9d69e6f8
            6bf3aed6 b00de597 177687b5 cbad5823
            7673efe4 9e2aba50 b7b66903 355053da
            f87f7dfa 52d158ae 9959a72f 81c64c9e
            781fa3a1 e13feac6 1af4bdad 9783defe
            19bd0b75 31e96d8f b6f73a2f 0f35ad8d
            bfb6a7af 7d402c95 73ac7781 ded66cc7
            ffc66ef8 bfd6a575 62cf10be da3cf42d
            7eb94d2f 1b2f6b3b 4e5ddd0f 776dc473
            8f2f4d8e fe62cfef 6c978ef7 6f2f06b5
            cf6d5654 34fef318 a0f37e96 790e53d8
            4d7234be 364443b9 31603fab 196d60de
            9aa5a22e 6d7a4d57 706dd63e 9cc93ce6
            6b23c1d7 451c7b94 f4de5c0c 6a3662df
            dbaca869 fc0360d3 d14d72fc 5cbb5d87
            b3c933b0 eca29bd9 b523763d 7e3e20aa
            a84b7ec3 1e5c8ecc 666e32d7 372da5cd
            9e8098d7 849ab7cd 8a9ac63f 0036b326
            ddd8135e 9a360165 2eaee4d5 0a3b36e3
            eec3a7a2 2eed80cd 7d1f72e8 7721036d
            c2d0f678 b5f40250 736697b9 2b4d4404
            6e99162d c75903e3 48b33d53 17e4fdb3
            2b32c715 39476605 54bc8766 bbaebc45
            bd353c48 edb40ff3 1265832e 53b689e0
            d53e35f6 38c62987 dab69be0 63bb8ea1
            2b9fbfe2 8933a616 cad832b7 c99cee8c
            023b1b7c 0e157fee c3a1d7b0 0f6587ef
            b7ed0a35 a186ff95 a1d907c7 3e17a73f
            08c8a3f8 db8ec59f 89ea5e8f 550cb5d0
            ac38e35c 6f5dc0d1 2be4fce4 1808cc75
            dfad5e03 ef3af7f5 6583cf21 e22f3486
            e48d030e 614720ea ec420b73 3d0aac19
            3aaa5d2f 53956e30 7bd08028 869ab1da
            ddb86ffa af095015 ef34b91e f56cbc0e
            2dc6b0d4 c49c7dd4 1f7283cf a35726bc
            c9224302 c0d8b03e 14be00e7 3d240e69
            d75a3d86 8fbff3d5 5c39d45c b04d5b92
            87329af3 9a755802 b075e814 ef9646de
            e0733fbe 869d7dea 78c7b7e1 b5bd8fb3
            6665fff1 f5ed0e47 8ebf6fb6 6dbfbf00
            d40219db 398d0639 1ab075ed 28a79760
            e40d3e3f de0754d1 cdfdced6 36ef080e
            d9b3b393 590f1f7f f1b5fb22 50bb0ad8
            e21dcf91 2515780f ccbb1018 7983cf45
            2dffc169 3b5e5352 d1d2e7b6 efd88df7
            12bfabcc 3af639bd 2c1e1a66 193ffee2
            a2e04250 036c7121 c151a90a bc33b111
            5faafe66 fd76a7f1 b121e0da ea8cad7d
            93a09bef b7639aef b80b4c88 ebe69ecb
            dfc8c5a0 565e50ae 80028f9b 3b8b4e33
Preliminary
            d8869bdb 7e189c06 0a6342fa bd42d262
```
 *Copyright © 2012 Microsoft Corporation.* 

 *Release: July 16, 2012* 

```
a03fe371 e09de005 cd095013 88461114
            f85460bb 966368d7 ea311bcc 0bf9da9d
            29d8bbd9 ee8c4c6f 85a4196b 2ba0475d
            4734457e a096a21e 6551c02a b059cb91
            493b0446 05055cb0 f9af1d04 9762ab70
            4f1d5c02 a875e004 6e617005 820d0860
            1bdcab9d ddfec1ac 46fbeac1 c8efd365
            541ba865 1493535d 58816083 3281cd5d
            05f7c2f2 607a8a02 5f760538 cad8522e
            3b6859a0 36a8e3b8 ed960a68 58cbb1a5
            7e5c3b5e 819de5fe fc8725b2 b497a440
            2d3eba38 12052605 34ace588 23c752c0
            edca3e78 f500b0cd 6e056a63 4537775b
            5d01ef49 f9826be9 55979c0b 0614b0bd
            03fa56d5 cfed6ea0 965b51ce a74881a3
            1772afb3 969e2287 0e6ecae7 e4a37995
            10c66d37 7e056a83 8739b75f 50816956
            e3eebb65 175a4baf a0c29cfa b4026fb0
            5df11db4 18b9805a 8c4a1c73 4d05e6a9
            faeb6a0c 9b9d8297 2ea0abac a5774de7
            f76c35af 8b1c7907 a8f51cbb dc5b7305
            ec42b7ee 46acf367 eaf6e56b 2e353780
            02591400 6a5964e4 24975260 c82d492e
            e5218cbd b00240ed c2cec774 99028c65
            c874a314 0ad45000 a8d55099 6ba85080
            3134156e c408e50a 0035e50e c63c1440
            0114b892 0240ed4a dec65614 40011450
            ae005053 ee60cc43 01144081 2b2900d4
            aee46d6c 45011440 01e50a00 35e50ec6
            3c144001 14b89202 40ed4ade c6561440
            011450ae 005053ee 60cc4301 1440812b
            2900d4ae e46d6c45 01144001 e50a0035
            e50ec63c 14400114 b8920240 ed4adec6
            56144001 1450ae00 5053ee60 cc430114
            40812b29 00d4aee4 6d6c4501 144001e5
            0a0035e5 0ec63c14 400114b8 920240ed
            4adec656 14400114 50ae0050 53ee60cc
            43011440 812b2900 d4aee46d 6c450114
            4001e50a 0035e50e c63c1440 0114b892
            0240ed4a dec65614 40011450 ae005053
            ee60cc43 01144081 2b2900d4 aee4ed0b
            d9faef7f fee3b9f7 ebcbf0b8 fd3c7f7e
            d6dfdffb f3af814e f33ddc1e e22ba796
            175f9882 28d09902 40ad3387 703b7914
            3040fbef 7ffef5f1 6b3e777f 3e60f0b8
            3d7fef2d b096c76e ce820257 5700a85d
            3d0294da 1f05b5bf fbf3f7e7 f6dccd8f
            26c0bd32 b829937b 27528fe7 6dcae8ee
            af0ccf9c 63fa6ccd f6de508c 3deef9fc
            bbff3a30 fd7bde7f 9decf175 8f7b9ffb
            e527a71e ddfb74be fb743d6b 5b4282a8
            347a306b 640580da c8dee3de 77158882
            9a69f8f7 ba1b67e0 fd3e5f49 dbe6ff0b
            c02cbc96 eecbf5d8 0d28638f f3a064ee
            2b449abd cf271536 508cb8f7 d7f967f8
            1d809d18 4381c114 006a8339 8cdb8d53
            20196a01 8018782d 2033b07a 83c000e5
            0d21934d 5918c61e e7675a36 ebf361b3
Preliminary
            f7f97728 eeddbb6f 4b9cba1c 8502fd2a
```
 *Copyright © 2012 Microsoft Corporation.* 

 *Release: July 16, 2012* 

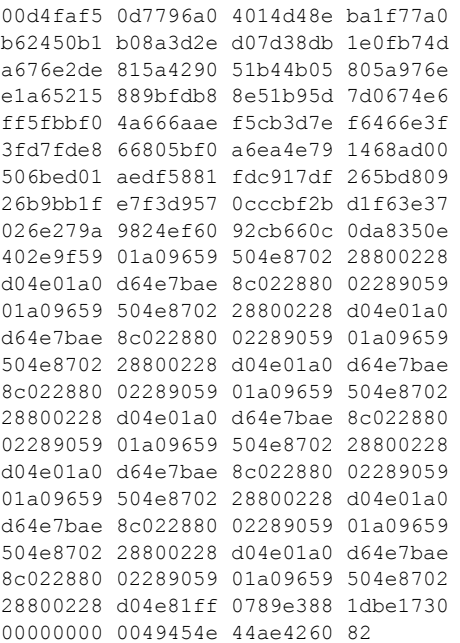

#### <span id="page-32-0"></span>**4.5 Retrieve the OData service document for a workbook**

The following example illustrates the exchange of messages required for a client to request the OData service document.

#### **Request**

```
GET 
         http://office/15/teams/DBI/xlservices/_vti_bin/ExcelRest.aspx/Users/adean/DatesAndTimes.xlsx/
         OData HTTP/1.1
         Accept: text/html, application/xhtml+xml, */*
         Accept-Language: en-US
         User-Agent: Mozilla/5.0 (compatible; MSIE 9.0; Windows NT 6.1; WOW64; Trident/5.0)
         Accept-Encoding: gzip, deflate
         Connection: Keep-Alive
         Host: office
Preliminary
```
#### **Response**

```
HTTP/1.1 200 OK
Cache-Control: private
Content-Type: application/xml;charset=utf-8 
Server: Microsoft-IIS/7.5
X-SharePointHealthScore: 0
DataServiceVersion: 1.0;
X-AspNet-Version: 4.0.30319
SPRequestGuid: 7cab629b-4882-d026-23a5-2bd43a07d980
X-Powered-By: ASP.NET
MicrosoftSharePointTeamServices: 15.0.0.3407
X-Content-Type-Options: nosniff
```
*[MS-ESREST] — v20120630 Excel Services REST Protocol Specification* 

 *Copyright © 2012 Microsoft Corporation.* 

```
Date: Tue, 18 Oct 2011 19:38:41 GMT
          Content-Length: 461
          <?xml version="1.0" encoding="utf-8" standalone="yes"?>
          <service 
           xml:base="http://office/_vti_bin/ExcelRest.aspx/Users/adean/DatesAndTimes.xlsx/OData/" 
           xmlns:atom="http://www.w3.org/2005/Atom" xmlns:app="http://www.w3.org/2007/app" 
          xmlns="http://www.w3.org/2007/app">
             <workspace>
               <atom:title>Default</atom:title>
               <collection href="DatesTextFormated">
                <atom:title>DatesTextFormated</atom:title>
               </collection>
             </workspace>
          </service>
Preliminary 1997
```
 *Copyright © 2012 Microsoft Corporation.* 

 *Release: July 16, 2012* 

# <span id="page-34-0"></span>**5 Security**

## <span id="page-34-1"></span>**5.1 Security Considerations for Implementers**

<span id="page-34-4"></span><span id="page-34-3"></span>None.

## <span id="page-34-2"></span>**5.2 Index of Security Parameters**

None. Preliminary 1997

*[MS-ESREST] — v20120630 Excel Services REST Protocol Specification* 

 *Copyright © 2012 Microsoft Corporation.* 

 *Release: July 16, 2012* 

# <span id="page-35-0"></span>**6 Appendix A: Full WSDL**

<span id="page-35-1"></span>None.

*[MS-ESREST] — v20120630 Excel Services REST Protocol Specification* 

 *Copyright © 2012 Microsoft Corporation.* 

 *Release: July 16, 2012* 

*36 / 40* Preliminary 1997

# <span id="page-36-0"></span>**7 Appendix B: Product Behavior**

<span id="page-36-2"></span>The information in this specification is applicable to the following Microsoft products or supplemental software. References to product versions include released service packs:

- Microsoft® SharePoint® Server 2010
- Microsoft® SharePoint® Server 2013 Preview

Exceptions, if any, are noted below. If a service pack or Quick Fix Engineering (QFE) number appears with the product version, behavior changed in that service pack or QFE. The new behavior also applies to subsequent service packs of the product unless otherwise specified. If a product edition appears with the product version, behavior is different in that product edition.

Unless otherwise specified, any statement of optional behavior in this specification that is prescribed using the terms SHOULD or SHOULD NOT implies product behavior in accordance with the SHOULD or SHOULD NOT prescription. Unless otherwise specified, the term MAY implies that the product does not follow the prescription. Exception and the preliminary and a serve of the predict content in the predict of the predict content of the predict content of the predict content of the predict content of the predict content of the predict content of t

<span id="page-36-1"></span> $\leq$ 1> Section 3.1.1.9: This entity set is available only in SharePoint Server 2013 Preview.

*[MS-ESREST] — v20120630 Excel Services REST Protocol Specification* 

 *Copyright © 2012 Microsoft Corporation.* 

 *Release: July 16, 2012* 

# <span id="page-37-0"></span>**8 Change Tracking**

<span id="page-37-1"></span>No table of changes is available. The document is either new or has had no changes since its last release.

*[MS-ESREST] — v20120630 Excel Services REST Protocol Specification* 

 *Copyright © 2012 Microsoft Corporation.* 

 *Release: July 16, 2012* 

*38 / 40* Preliminary 1997

# <span id="page-38-0"></span>**9 Index**

## **A**

Abstract data model [server](#page-11-3) 12 [Applicability](#page-6-4) 7 [Attribute groups](#page-10-5) 11 [Attributes](#page-10-6) 11

#### **C**

Capability negotiation 7 Change tracking 38 Common data structures 11 Complex types 9 Range 9 Row 10

#### **D**

Data model - abstract server 12

## **E**

Error simple type 11 Events local - server 15 timer - server 15

## **F**

Fields - vendor-extensible 8 Full WSDL 36

#### **G**

Glossary 5 Groups 11

## **I**

Implementer - security considerations 35 Index of security parameters 35 Informative references 6 Initialization server<sub>15</sub> Introduction 5

#### **L**

Local events server 15

#### **M**

Message processing server 15 Messages attribute groups 11 [attributes](#page-10-6) 11 [common data structures](#page-10-7) 11 [complex types](#page-8-10) 9 [elements](#page-8-11) 9 [enumerated](#page-8-12) 9 [Error simple type](#page-10-8) 11 [groups](#page-10-9) 11 [namespaces](#page-8-13) 9 Range complex type 9 Row complex type 10 simple types 10 syntax 9 transport 9

#### **N**

Namespaces 9 **Normative references 6** 

## **O**

Overview (synopsis) 6

# **P**

Parameters - security index 35 **Preconditions 7** Prerequisites 7 Product behavior 37

#### **R**

Range complex type 9 References 6 informative 6 normative 6 Relationship to other protocols 7 Row complex type 10

## **S**

Security implementer considerations 35 parameter index 35 Sequencing rules server<sub>15</sub> Server abstract data model 12 initialization 15 local events 15 message processing 15 sequencing rules 15 timer events 15 timers 15 Simple types 10 Error<sub>11</sub> Standards assignments 8 Syntax C<b[r](#page-14-7)>
Change of [m](#page-9-3)odel and pref[i](#page-6-6)xed a[n](#page-34-4)d the st[a](#page-5-5)te of the state of the state of the state of the state of the state of the state of the state of the state of the state of the state of the state of the state of the state of the messages - overview 9

*[MS-ESREST] — v20120630 Excel Services REST Protocol Specification* 

 *Copyright © 2012 Microsoft Corporation.* 

 *Release: July 16, 2012* 

#### **T**

Timer events <u>[server](#page-14-8)</u> 15 Timers [server](#page-14-11) 15 **[Tracking changes](#page-37-1) 38** [Transport](#page-8-8) 9 Types [complex](#page-8-10) 9 [simple](#page-9-4) 10

#### **V**

Vendor-extensible fields 8 Versioning 7 Preliminary 1997

#### **W**

**WSDL 36** 

*[MS-ESREST] — v20120630 Excel Services REST Protocol Specification* 

 *Copyright © 2012 Microsoft Corporation.* 

 *Release: July 16, 2012*